# VISTA-50P VISTA-50PUL

# PARTITIONED SECURITY SYSTEM with SCHEDULING

## **Quick Start**

Step-by-Step Programming Procedure Single And Multiple Partition Programming Forms System Worksheets

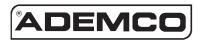

### TABLE OF CONTENTS

| SUMMARY OF PROGRAMMING COMMANDS                   |    |
|---------------------------------------------------|----|
| RECOMMENDED PROGRAMMING PROCEDURE                 |    |
| PROGRAM FIELD CATEGORIES                          | 5  |
| VISTA-50P/PUL SINGLE PARTITION PROGRAMMING FORM   | 6  |
| VISTA-50P/PUL MULTIPLE-PARTITION PROGRAMMING FORM | 11 |
| PROGRAMMING WITH #93 MENU MODE                    | 17 |
| SYSTEM LAYOUT WORKSHEETS                          | 18 |
|                                                   |    |

The purpose of this document is to provide a quick and easy way to program your entire system. A recommended programming procedure is included, followed by a list of program fields with the corresponding program group they belong to (system-wide, partition-specific, scheduling, etc.). Two program forms are included, one for a single-partition system, and the other for a multiple partition system. If you are setting up a single-partition system, the partition-specific fields become system-wide fields.

Following the program forms are system layout worksheets. We recommend that you use these sheets to plan your system before programming is performed. If you need further information about specific programming options, see the VISTA-50P/VISTA-50PUL INSTALLATION INSTRUCTIONS.

## Two programming forms are provided: Single Partition Form and Multiple-Partition Form

 Make sure that one two-line alpha keypad is connected to the control and is set to device address "00."

## Single Partition System

 The system default is for a single partition system. Use the VISTA-50P/PUL SINGLE PARTITION PROGRAMMING FORM beginning on page 7 when programming for single partition usage. Follow the steps outlined on page 4 of this document for proper programming procedure.

### **Multiple-Partition System**

 You must enter the number of partitions you are using in data field 2\*00 to set the system for multiple partitions. Use the VISTA-50P/PUL MULTIPLE-PARTITION PROGRAMMING FORM beginning on page 13 when programming the system for multiple partitions. Follow the steps outlined on page 4 of this document for proper programming procedure.

## SUMMARY OF PROGRAMMING COMMANDS

- To enter program mode, enter installer code + [8] + [0] + [0]
- To set standard defaults, press \*97
- To set communication defaults, press \*94 + one of the following: \*80=low speed; \*81=Ademco Express; \*82=Ademco High Speed; \*83=Ademco's Contact ID
- · To change to next page of program fields, press \*94
- To return to previous set of fields, press \*99
- To erase account & phone number field entries, press [\*] + field number + [\*]
- To assign zone descriptors, press #93 + follow menu prompts
- To add custom words, press #93 + follow menu prompts
- To enter Installer's Message, press #93 + follow menu prompts
- **To exit program mode**, press \*99 OR \*98: \*99 allows re-access to programming mode by installer code. \*98 prevents re-access to programming mode by installer code.

Standard default (\*97) values are shown in brackets [], otherwise default = 0.

### **Recommended Programming Procedure**

The following is a step-by-step procedure recommended for programming your VISTA-50P/VISTA-50PUL system.

- Set the keypads (and other peripheral devices) to the appropriate addresses.
- 2. Set factory defaults by pressing \*97.
  This will automatically enable keypad addresses 00-03, so be sure at least one keypad is set to one of these addresses.
- 3. Program system-wide (global) data fields.

Using the programming form as a guide, enter program mode and program all system wide programming fields. These options affect the entire system, regardless of partitions. They include control options, downloader and dialer options, RF options, event logging options, etc. Refer to the COMPLETE LIST OF PROGRAMMING FIELDS for a listing of the program fields arranged by function.

Note that field 2\*00 (number of partitions) & field 1\*32 (RF expander type) must be programmed before continuing.

4. Program partition-specific fields.

When the system-wide fields have been programmed, program all partition-specific programming fields by first pressing \*91 to select a partition (while still in data field program mode). Then enter the first partition-specific field number \*09. The next partition-specific field will automatically be displayed when you are finished entering the value for field \*09. Partition-specific fields can have different values for each partition. To program the fields for the next partition, press \*91, enter the desired partition number, then enter field \*09. Refer to the MECHANICS OF PROGRAMMING section for detailed instructions.

- 5. Use #93 Menu Mode for device programming.

  Refer to the DEVICE PROGRAMMING section to assign keypad ID numbers and default partitions for each keypad, and to selectively suppress certain keypad sounding options. Also use this mode to assign RF receivers, relay modules, and the VIP module.
- 6. Use #93 Menu Mode for zone programming. Refer to the ZONE PROGRAMMING section to program zone response types, assign right loop zones and wireless zones, assign zones to partitions, and to program alarm report codes.
- 8. Use #93 Menu Mode for programming relays.

  Refer to the RELAY PROGRAMMING section to program desired relay operation.
- 9. Program Communication options. Refer to the COMMUNICATION PROGRAMMING section for further instructions to load communication defaults and to program related fields.
- **10.** Use #93 Menu Mode for programming alpha descriptors. Refer to the ALPHA PROGRAMMING section to enter zone and partition descriptors and a custom installer's message.

## 11. Use #93 Menu Mode for programming relay voice descriptors and custom word substitutes.

Refer to the RELAY VOICE DESCRIPTORS section for further instructions for programming relay descriptors to be annunciated by the 4285 VIP module, as well as the CUSTOM INDEX section for custom word substitutes.

## 12. Use #80 Mode for programming schedules.

Refer to the SCHEDULING section to program open/close schedules, temporary and holiday schedules, limitation of access schedules, and time driven events.

### 13. Define user access codes.

Refer to SECURITY ACCESS CODES section to program authority level, O/C reporting option, partition assignments, and wireless key assignments for each user.

## 14. Exit Programming Mode

Exit programming mode by pressing either \*98 or \*99. A second entry of \*99 is required if the exit is being done from fields 1\*00 and above.

To prevent re-access to Programming mode using the Installer's code, use \*98. The only way to re-access Programming mode is by depressing both the [\*] and [#] keys at the same time within 30 seconds of power up.

Exiting by using \*99 always allows reentry into Programming mode using the Installer's code. Either way of exiting will allow access via downloading. Note that if local programming lockout is set via downloading, programming mode cannot be entered at the keypad.

## PROGRAM FIELD CATEGORIES

In the following pages, the programming fields have been arranged by category. Use this index to cross reference the numerical ordered fields on the programming form.

| ******O2         #93 Menu Mode         *64         Communications         11:44         System-Wide           ****02         #93 Menu Mode         *65         Communications         11:45         System-Wide           ***04         #93 Menu Mode         *66         Communications         11:45         System-Wide           ***05         #93 Menu Mode         *66         Communications         11:47         Partition-Specific           ***100         Partition-Specific         *68         Communications         11:48         System-Wide           ***11         Partition-Specific         *70         Communications         11:53         System-Wide           ***12         Partition-Specific         *71         Communications         11:53         System-Wide           ***13         Partition-Specific         *72         Communications         11:53         System-Wide           ***14         System-Wide         *73         Communications         11:53         System-Wide           ***15         System-Wide         *74         Communications         11:53         System-Wide           ***16         Partition-Specific         *75         Communications         11:76         System-Wide           ***17         System-Wi                                                                                                    | <u>Field</u> | Group              | <u>Field</u> | Group          | 1*42 | Communications     |
|----------------------------------------------------------------------------------------------------|--------------|--------------------|--------------|----------------|------|--------------------|
| 933 Menu Mode                                                                                                    | *00          | System-Wide        | *63          | Communications | 1*43 | Partition-Specific |
| #93 Menu Mode                                                                                                    | *02          | #93 Menu Mode      | *64          | Communications |      | System-Wide        |
| 105         #93 Menu Mode         167         Communications         1148         System-Wide           109         Partition-Specific         *68         Communications         1148         System-Wide           *10         Partition-Specific         *70         Communications         1152         Partition-Specific           *11         Partition-Specific         *71         Communications         1153         System-Wide           *13         Partition-Specific         *72         Communications         1153         System-Wide           *14         System-Wide         *73         Communications         1153         System-Wide           *15         System-Wide         *74         Communications         1150         System-Wide           *15         System-Wide         *76         Communications         1170         System-Wide           *18         System-Wide         *77         Communications         1171         System-Wide           *19         System-Wide         *78         Communications         1173         System-Wide           *20         System-Wide         *80         Communications         1175         System-Wide           *21         System-Wide         *81         Communicatio                                                                                                    | *03          | #93 Menu Mode      | *65          | Communications |      | Partition-Specific |
| 198                                                                                                    | *04          | #93 Menu Mode      | *66          | Communications |      |                    |
| 110                                                                                                    | *05          | #93 Menu Mode      | *67          | Communications | 1*47 | Partition-Specific |
| ***111         Partition-Specific         **70         Communications         1*52         Partition-Specific           **12         Partition-Specific         **71         Communications         1*53         System-Wide           **14         System-Wide         **73         Communications         1*57         System-Wide           **15         System-Wide         **74         Communications         1*50         System-Wide           **16         Partition-Specific         **75         Communications         1*70         System-Wide           **17         System-Wide         **76         Communications         1*71         System-Wide           **18         System-Wide         **77         Communications         1*73         System-Wide           **19         System-Wide         *78         Communications         1*73         System-Wide           **20         System-Wide         *80         Communications         1*76         System-Wide           **21         System-Wide         *81         Communications         1*76         Partition-Specific           **23         Partition-Specific         *82         Communications         1*76         Partition-Specific           **24         System-Wide                                                                                                    | *09          | Partition-Specific | *68          | Communications | 1*48 | System-Wide        |
| **111         Partition-Specific         *70         Communications         1*52         Partition-Specific           *13         Partition-Specific         *72         Communications         1*53         System-Wide           *14         System-Wide         *73         Communications         1*58         System-Wide           *16         Partition-Specific         *75         Communications         1*76         System-Wide           *16         Partition-Specific         *75         Communications         1*70         System-Wide           *17         System-Wide         *76         Communications         1*71         System-Wide           *18         System-Wide         *78         Communications         1*73         System-Wide           *19         System-Wide         *79         Communications         1*74         System-Wide           *20         System-Wide         *80         Communications         1*75         System-Wide           *21         System-Wide         *81         Communications         1*76         Partition-Specific           *22         Partition-Specific         *81         Communications         1*76         Partition-Specific           *25         System-Wide         *83                                                                                                    | *10          |                    | *69          | Communications | 1*49 | System-Wide        |
| *13         Partition-Specific         *72         Communications         1*57         System-Wide           *14         System-Wide         *73         Communications         1*158         System-Wide           *16         Partition-Specific         *75         Communications         1*70         System-Wide           *17         System-Wide         *76         Communications         1*71         System-Wide           *18         System-Wide         *77         Communications         1*73         System-Wide           *20         System-Wide         *78         Communications         1*73         System-Wide           *20         System-Wide         *80         Communications         1*74         System-Wide           *21         System-Wide         *80         Communications         1*76         Partition-Specific           *22         Partition-Specific         *81         Communications         2*00         System-Wide           *24         System-Wide         *84         Partition-Specific         2*02         System-Wide           *25         System-Wide         *84         Partition-Specific         2*02         System-Wide           *26         Communications         *87         Partition                                                                                                    | *11          |                    | *70          | Communications |      | Partition-Specific |
| **144         System-Wide         *73         Communications         1*58         System-Wide           *15         System-Wide         *74         Communications         1*60         System-Wide           *16         Partition-Specific         *75         Communications         1*70         System-Wide           *17         System-Wide         *76         Communications         1*71         System-Wide           *18         System-Wide         *77         Communications         1*72         System-Wide           *19         System-Wide         *78         Communications         1*73         System-Wide           *20         System-Wide         *80         Communications         1*74         System-Wide           *21         System-Wide         *80         Communications         1*75         System-Wide           *22         Partition-Specific         *81         Communications         2*00         System-Wide           *24         System-Wide         *83         Communications         2*01         System-Wide           *25         System-Wide         *84         Partition-Specific         2*02         System-Wide           *27         Communications         *87         Partition-Specific                                                                                                    | *12          | Partition-Specific | *71          | Communications |      | System-Wide        |
| *15         Sýstem-Wide         *74         Communications         1 *60         System-Wide           *16         Partition-Specific         *75         Communications         1 *70         System-Wide           *17         System-Wide         *77         Communications         1 *71         System-Wide           *19         System-Wide         *78         Communications         1 *72         System-Wide           *20         System-Wide         *79         Communications         1 *74         System-Wide           *21         System-Wide         *80         Communications         1 *76         Partition-Specific           *21         System-Wide         *81         Communications         1 *76         Partition-Specific           *23         Partition-Specific         *82         Communications         2 *00         System-Wide           *24         System-Wide         *84         Partition-Specific         2 *00         System-Wide           *26         Communications         *87         Partition-Specific         2 *00         Partition-Specific           *28         System-Wide         *88         Partition-Specific         2 *06         Partition-Specific      *29         Partition-Specific         *89                                                                                                    | *13          | Partition-Specific | *72          | Communications |      |                    |
| *16         Pártition-Specific         *75         Communications         1*70         System-Wide           *17         System-Wide         *76         Communications         1*71         System-Wide           *18         System-Wide         *78         Communications         1*72         System-Wide           *19         System-Wide         *78         Communications         1*73         System-Wide           *20         System-Wide         *80         Communications         1*74         System-Wide           *21         System-Wide         *80         Communications         1*75         System-Wide           *22         Partition-Specific         *81         Communications         2*00         System-Wide           *24         System-Wide         *84         Partition-Specific         2*01         System-Wide           *25         System-Wide         *84         Partition-Specific         2*05         Partition-Specific           *27         Communications         *87         Partition-Specific         2*05         Partition-Specific           *28         System-Wide         *88         Partition-Specific         2*07         Partition-Specific           *29         Partition-Specific         *89                                                                                                    | *14          | System-Wide        | *73          | Communications |      |                    |
| *17         System-Wide         *76         Communications         1*71         System-Wide           *18         System-Wide         *77         Communications         1*72         System-Wide           *19         System-Wide         *78         Communications         1*73         System-Wide           *20         System-Wide         *80         Communications         1*74         System-Wide           *21         System-Wide         *80         Communications         1*76         Partition-Specific           *22         Partition-Specific         *81         Communications         2*00         System-Wide           *23         Partition-Specific         *82         Communications         2*01         System-Wide           *25         System-Wide         *84         Partition-Specific         2*02         Partition-Specific           *26         Communications         *87         Partition-Specific         2*06         Partition-Specific           *28         System-Wide         *88         Partition-Specific         2*07         Partition-Specific           *29         Partition-Specific         *89         Communications         2*08         Partition-Specific           *31         Communications                                                                                                    | *15          | System-Wide        | *74          | Communications |      | System-Wide        |
| **18         Sýstem-Wide         *77         Communications         1*72         System-Wide           **20         System-Wide         *78         Communications         1*74         System-Wide           **20         System-Wide         *80         Communications         1*74         System-Wide           **21         System-Wide         *80         Communications         1*75         System-Wide           **22         Partition-Specific         *81         Communications         2*00         System-Wide           **24         System-Wide         *82         Communications         2*01         System-Wide           **25         System-Wide         *84         Partition-Specific         2*02         System-Wide           **26         Communications         *85         Partition-Specific         2*05         Partition-Specific           *27         Communications         *90         Partition-Specific         2*07         Partition-Specific           *29         Partition-Specific         *88         Partition-Specific         2*09         Partition-Specific           *31         Communications         *90         Partition-Specific         2*10         Partition-Specific           *32         Partition-Specific </td <td>*16</td> <td>Partition-Specific</td> <td>*75</td> <td>Communications</td> <td></td> <td></td>                                                                                                    | *16          | Partition-Specific | *75          | Communications |      |                    |
| **19         Sýstem-Wide         *78         Communications         1*73         Sýstem-Wide           **20         System-Wide         *79         Communications         1*74         System-Wide           **21         System-Wide         *80         Communications         1*75         System-Wide           **22         Partition-Specific         *81         Communications         2*106         System-Wide           **24         System-Wide         *83         Communications         2*001         System-Wide           **25         System-Wide         *84         Partition-Specific         2*02         System-Wide           **26         Communications         *87         Partition-Specific         2*02         System-Wide           *28         System-Wide         *88         Partition-Specific         2*06         Partition-Specific           *29         Partition-Specific         *89         Communications         2*00         Partition-Specific           *30         Communications         *90         Partition-Specific         2*09         Partition-Specific           *31         Communications         *101         #93 Menu Mode         2*11         System-Wide           *32         Partition-Specific                                                                                                    |              | System-Wide        |              | Communications |      |                    |
| *20         Sýstem-Wide         *79         Communications         1*74         System-Wide           *21         System-Wide         *80         Communications         1*75         System-Wide           *22         Partition-Specific         *81         Communications         2*00         System-Wide           *24         System-Wide         *83         Communications         2*01         System-Wide           *25         System-Wide         *84         Partition-Specific         2*02         System-Wide           *26         Communications         *85         Partition-Specific         2*05         Partition-Specific           *27         Communications         *87         Partition-Specific         2*06         Partition-Specific           *29         Partition-Specific         *89         Communications         2*00         Partition-Specific           *30         Communications         *90         Partition-Specific         2*09         Partition-Specific           *31         Communications         *101         #93 Menu Mode         2*11         Partition-Specific           *32         Partition-Specific         *102         #93 Menu Mode         2*13         Communications           *34         Communicatio                                                                                                    |              | System-Wide        |              | Communications |      |                    |
| *21         Sýstem-Wide         *80         Communications         1*75         System-Wide           *22         Partition-Specific         *81         Communications         1*76         Partition-Specific           *23         Partition-Specific         *82         Communications         2*00         System-Wide           *24         System-Wide         *83         Communications         2*01         System-Wide           *25         System-Wide         *84         Partition-Specific         2*05         System-Wide           *26         Communications         *87         Partition-Specific         2*05         Partition-Specific           *27         Communications         *87         Partition-Specific         2*06         Partition-Specific           *28         System-Wide         *88         Partition-Specific         2*08         Partition-Specific           *30         Communications         1*01         #93 Menu Mode         2*110         Partition-Specific           *31         Communications         1*02         #93 Menu Mode         2*111         System-Wide           *32         Partition-Specific         *102         #93 Menu Mode         2*114         Communications           *34         Communica                                                                                                    |              |                    |              | Communications |      |                    |
| **22         Partition-Specific         *81         Communications         1*76         Partition-Specific           *23         Partition-Specific         *82         Communications         2*00         System-Wide           *24         System-Wide         *84         Partition-Specific         2*02         System-Wide           *26         Communications         *85         Partition-Specific         2*06         Partition-Specific           *27         Communications         *87         Partition-Specific         2*06         Partition-Specific           *28         System-Wide         *88         Partition-Specific         2*07         Partition-Specific           *29         Partition-Specific         *89         Communications         2*08         Partition-Specific           *31         Communications         1*01         #93         Menu Mode         2*10         Partition-Specific           *31         Communications         1*02         #93         Menu Mode         2*11         System-Wide           *32         Partition-Specific         1*03         #93         Menu Mode         2*11         System-Wide           *33         Communications         1*06         #93         Menu Mode         2*14 <t< td=""><td></td><td></td><td></td><td></td><td></td><td></td></t<>                                                                                                    |              |                    |              |                |      |                    |
| 23         Partition-Specific         *82         Communications         2*00         System-Wide           *24         System-Wide         *84         Partition-Specific         2*02         System-Wide           *25         System-Wide         *84         Partition-Specific         2*02         System-Wide           *27         Communications         *85         Partition-Specific         2*06         Partition-Specific           *28         System-Wide         *88         Partition-Specific         2*06         Partition-Specific           *29         Partition-Specific         *89         Communications         2*08         Partition-Specific           *30         Communications         *90         Partition-Specific         2*09         Partition-Specific           *31         Communications         1*01         #93 Menu Mode         2*11         System-Wide           *32         Partition-Specific         1*02         #93 Menu Mode         2*14         Communications           *34         Communications         1*04         #93 Menu Mode         2*14         Communications           *35         System-Wide         1*06         #93 Menu Mode         2*18         Partition-Specific           *36         System                                                                                                    |              |                    |              | Communications |      |                    |
| *24         System-Wide         *84         Partition-Specific         2*01         System-Wide           *25         System-Wide         *84         Partition-Specific         2*05         System-Wide           *26         Communications         *85         Partition-Specific         2*05         Partition-Specific           *27         Communications         *87         Partition-Specific         2*06         Partition-Specific           *28         System-Wide         *88         Partition-Specific         2*07         Partition-Specific           *29         Partition-Specific         *89         Communications         2*08         Partition-Specific           *31         Communications         1*01         #93 Menu Mode         2*10         Partition-Specific           *32         Partition-Specific         1*02         #93 Menu Mode         2*11         System-Wide           *33         Communications         1*03         #93 Menu Mode         2*14         Communications           *34         Communications         1*06         #93 Menu Mode         2*14         Partition-Specific           *35         System-Wide         1*07         #93 Menu Mode         2*18         Partition-Specific           *37 <t< td=""><td></td><td></td><td></td><td></td><td></td><td></td></t<>                                                                                                    |              |                    |              |                |      |                    |
| **25 System-Wide                                                                                                    |              |                    |              |                |      |                    |
| *85 Partition-Specific 2*06 Partition-Specific 2*07 Communications *87 Partition-Specific 2*08 Partition-Specific 2*08 Partition-Specific 2*07 Partition-Specific 2*08 Partition-Specific 2*08 Partition-Specific 2*09 Partition-Specific 2*09 Partition-Specific 2*11 System-Wide 2*11 System-Wide 2*11 System-Wide 2*11 System-Wide 2*11 Communications 2*11 System-Wide 2*11 Communications 2*18 Partition-Specific 3*38 Menu Mode 2*18 Partition-Specific 1*08 #33 Menu Mode 2*19 Partition-Specific 3*38 Partition-Specific 1*08 #33 Menu Mode 2*19 Partition-Specific 1*08 #33 Menu Mode 2*2*19 Partition-Specific 2*2*0 Partition-Specific 1*08 #33 Menu Mode 2*2*19 Partition-Specific 2*2*1 System-Wide 2*2*1 System-Wide 2*2*1 System-Wide 2*2*1 System-Wide 2*2*1 System-Wide 2*2*1 System-Wide 2*2*1 System-Wide 2*2*1 System-Wide 2*3*1 System-Wide 3*3*1*2*2 System-Wide 3*3*2 System-Wide 3*3*2 System-Wide 3*3*3 System-Wide 3*3*3 System-Wide 3*3*3 System-Wide 3*3*3 System-Wide 3*3*3 System-Wide 3*3*3 System-Wide 3*3*3 System-Wide 3*3*3 System-Wide 3*3*3 System-Wide 3*3*3 System-Wide 3*3*3 Communications 1*3*3 System-Wide 3*3*3 Communications 1*3*3 System-Wide 3*3*3 Communications 1*3*3 System-Wide 3*3*3 Communications 1*3*3 System-Wide 3*3*3 Communications 1*3*3 Communications 1*3*3 Communications 1*3*3 Communications 1*3*3 Communications 1*3*3 Communications 1*3*3 Communications 1*3*3 Communications 1*3*3 Communications 1*3*3 Communications 1*3*3 Communications 1*3*3 Communications 1*3*3 Communications 1*3*3 Communications 1*3*3 Communications  |              |                    |              |                |      |                    |
| **** *** Partition-Specific 2*** Of Partition-Specific 2*** System-Wide 2*** Partition-Specific 2*** Partition-Specific 2*** Communications 2*** Partition-Specific 2*** Partition-Specific 2** Partition-Specific 2*** Partition-Specific 2*** Partition-Specific 2*** Partition-Specific 2*** Partition-Specific 2*** Partit |              |                    |              |                |      |                    |
| **28                                                                                                    |              |                    |              |                |      | •                  |
| *29Partition-Specific*89Communications2*08Partition-Specific*30Communications*90Partition-Specific2*09Partition-Specific*31Communications1*01#93Menu Mode2*11Partition-Specific*32Partition-Specific1*02#93Menu Mode2*11System-Wide*33Communications1*04#93Menu Mode2*13Communications*34Communications1*04#93Menu Mode2*14Communications*35System-Wide1*05#93Menu Mode2*19Partition-Specific*36System-Wide1*06#93Menu Mode2*19Partition-Specific*38Partition-Specific1*08#93Menu Mode2*20Partition-Specific*39Partition-Specific1*08#93Menu Mode2*21System-Wide*40Communications1*17System-Wide2*21System-Wide*41System-Wide1*18Partition-Specific*42Communications1*21System-Wide*44Communications1*21System-Wide*45Communications1*22System-Wide*47Communications1*24System-Wide*48Communications1*28System-Wide*50Communications1*30System-Wide*51Communications1*31System-Wide*52Communications1*33Commun                                                                                                    |              |                    |              |                |      |                    |
| *30Communications*90Partition-Specific2*09Partition-Specific*31Communications1*01#93 Menu Mode2*10Partition-Specific*32Partition-Specific1*02#93 Menu Mode2*11System-Wide*33Communications1*03#93 Menu Mode2*13Communications*34Communications1*06#93 Menu Mode2*14Communications*35System-Wide1*05#93 Menu Mode2*18Partition-Specific*36System-Wide1*06#93 Menu Mode2*19Partition-Specific*37System-Wide1*07#93 Menu Mode2*20Partition-Specific*38Partition-Specific1*09#93 Menu Mode2*21System-Wide*39Partition-Specific1*09#93 Menu Mode2*21System-Wide*40Communications1*17System-Wide2*21System-Wide*41System-Wide1*18Partition-SpecificPartition-Specific*42Communications1*20System-Wide*44Communications1*21System-Wide*45Communications1*22System-Wide*47Communications1*25System-Wide*48Communications1*28System-Wide*50Communications1*30System-Wide*51Communications1*31System-Wide*52Communications1*33Communications*55Communication                                                                                                    |              |                    |              |                |      |                    |
| *31Communications1*01#93 Menu Mode2*10Partition-Specific*32Partition-Specific1*02#93 Menu Mode2*11System-Wide*33Communications1*03#93 Menu Mode2*13Communications*34Communications1*04#93 Menu Mode2*14Communications*35System-Wide1*06#93 Menu Mode2*18Partition-Specific*36System-Wide1*06#93 Menu Mode2*19Partition-Specific*37System-Wide1*07#93 Menu Mode2*20Partition-Specific*38Partition-Specific1*08#93 Menu Mode2*21System-Wide*39Partition-Specific1*09#93 Menu Mode2*21System-Wide*40Communications1*17System-Wide2*21System-Wide*41System-Wide1*18Partition-Specific*42Communications1*20System-Wide*43Communications1*21System-Wide*44Communications1*22System-Wide*45Communications1*23System-Wide*48Communications1*24System-Wide*49Communications1*28System-Wide*50Communications1*30System-Wide*51Communications1*31System-Wide*52Communications1*33Communications*55Communications1*36Communications*56Commun                                                                                                    |              |                    |              |                |      |                    |
| *32 Partition-Specific 1*02 #93 Menu Mode 2*11 System-Wide Communications 1*03 #93 Menu Mode 2*14 Communications 3*3 Wenu Mode 1*05 #93 Menu Mode 2*14 Communications 3*3 System-Wide 1*05 #93 Menu Mode 2*18 Partition-Specific 3*3 Menu Mode 1*07 #93 Menu Mode 2*19 Partition-Specific 1*08 #93 Menu Mode 2*20 Partition-Specific 1*08 #93 Menu Mode 2*20 Partition-Specific 1*09 #93 Menu Mode 2*21 System-Wide 4*40 Communications 1*17 System-Wide 1*18 Partition-Specific 1*19 Partition-Specific 2*2 System-Wide 1*18 Partition-Specific 1*19 Partition-Specific 1*19 Partition-Specific 1*20 System-Wide 1*20 System-Wide 1*20 System-Wide 1*20 System-Wide 1*21 System-Wide 1*22 System-Wide 1*24 System-Wide 1*24 System-Wide 1*25 System-Wide 1*26 Communications 1*27 System-Wide 1*28 System-Wide 1*29 System-Wide 1*29 System-Wide 1*29 System-Wide 1*29 System-Wide 1*30 System-Wide 1*30 System-Wide 1*30 System-Wide 1*31 System-Wide 1*31 System-Wide 1*32 System-Wide 1*33 Communications 1*34 Communications 1*35 Communications 1*36 Communications 1*37 Communications 1*38 Communications 1*39 Communications 1*39 Communications 1*39 Communications 1*39 Communications 1*39 Communications 1*39 Communications 1*39 Communications 1*30 Communications 1*30 Communi |              |                    |              | •              |      |                    |
| *33 Communications 1*03 #93 Menu Mode 2*13 Communications 1*04 #93 Menu Mode 2*14 Communications 2*18 Partition-Specific 1*06 #93 Menu Mode 2*18 Partition-Specific 1*07 #93 Menu Mode 2*19 Partition-Specific 1*08 #93 Menu Mode 2*19 Partition-Specific 1*08 #93 Menu Mode 2*20 Partition-Specific 1*09 #93 Menu Mode 2*21 System-Wide 1*17 System-Wide 1*18 Partition-Specific 1*09 #93 Menu Mode 2*21 System-Wide 1*18 Partition-Specific 1*09 #93 Menu Mode 2*21 System-Wide 1*18 Partition-Specific 1*09 #93 Menu Mode 2*21 System-Wide 1*18 Partition-Specific 1*09 #93 Menu Mode 2*21 System-Wide 1*18 Partition-Specific 1*09 #93 Menu Mode 2*21 System-Wide 1*18 Partition-Specific 1*09 #93 Menu Mode 2*21 System-Wide 1*18 Partition-Specific 1*09 Partition-Specific 1*09 Partition-Speci |              |                    |              |                |      |                    |
| *34 Communications *35 System-Wide *36 System-Wide *37 System-Wide *38 Partition-Specific *38 Partition-Specific *39 Partition-Specific *39 Partition-Specific *30 Partition-Specific *30 Partition-Specific *31 System-Wide *32 Partition-Specific *33 Partition-Specific *34 Communications *35 System-Wide *36 System-Wide *37 System-Wide *38 Partition-Specific *39 Partition-Specific *39 Partition-Specific *39 Partition-Specific *40 Communications *41 System-Wide *41 System-Wide *42 Communications *43 Communications *44 Communications *45 Communications *46 Communications *47 Communications *48 Communications *49 Communications *49 Communications *49 Communications *49 Communications *40 Communications *41 System-Wide *44 Communications *45 Communications *46 Communications *47 Communications *48 Communications *49 Communications *49 Communications *40 Communications *41 System-Wide *40 Communications *41 System-Wide *41 Communications *42 System-Wide *43 System-Wide *44 Communications *45 Communications *46 Communications *47 Communications *48 Communications *49 Communications *49 Communications *50 Communications *50 Communications *51 Communications *52 Communications *53 Communications *54 Communications *55 Communications *55 Communications *56 Communications *57 Communications *58 Communications *58 Communications *59 Communications *50 Communications *51 Communications *52 Communications *53 Communications *54 Communications *55 Communications *55 Communications *56 Communications *57 Communications *58 Communications *59 Communications *50 Communications *51 Communications *51 Communications *52 Communications *53 Communications *54 Communications *55 Communications *56 Communications *57 Communications *58 Communications *59 Communications *50 Communications *51 Communications *51 Communications *52 Communications *53 Communications *54 Communications *55 Communications *56 Communications *57 Communications *58 Communications *59 Communications *50 Communications *51 Communications *51 Communications *52 Com |              |                    |              |                |      | •                  |
| *35 System-Wide *36 System-Wide *37 System-Wide *37 System-Wide *38 Partition-Specific *39 Partition-Specific *39 Partition-Specific *40 Communications *41 System-Wide *42 Communications *44 Communications *45 Communications *46 Communications *47 Communications *48 Communications *49 Communications *49 Communications *40 Communications *41 System-Wide *42 Communications *44 Communications *45 Communications *46 Communications *47 Communications *48 Communications *49 Communications *49 Communications *40 Communications *41 System-Wide *44 Communications *45 Communications *46 Communications *47 Communications *48 Communications *49 Communications *49 Communications *40 Communications *41 System-Wide *41 System-Wide *42 Communications *44 Communications *45 Communications *46 Communications *47 Communications *48 Communications *49 Communications *49 Communications *40 Communications *40 Communications *41 Communications *41 Communications *42 Communications *43 Communications *44 Communications *45 Communications *45 Communications *45 Communications *45 Communications *45 Communications *45 Communications *46 Communications *47 Communications *48 Communications *49 Communications *40 Communications *40 Commu |              |                    |              |                |      |                    |
| *36 System-Wide 1*06 #93 Menu Mode 2*19 Partitioning 2*20 Partition-Specific 1*07 #93 Menu Mode 2*20 Partition-Specific 1*08 #93 Menu Mode 2*21 System-Wide 2*21 System-Wide 2*22 System-Wide 2*22 System-Wide 2*22 System-Wide 2*23 System-Wide 2*24 System-Wide 2*25 System-Wide 2*25 System-Wide 2*26 System-Wide 2*27 System-Wide 2*27 System-Wide 2*28 System-Wide 2*29 System-Wide 2*29 System-Wide 2*2 |              |                    |              |                |      |                    |
| *37 System-Wide *38 Partition-Specific *39 Partition-Specific *40 Communications *41 System-Wide *42 Communications *43 Communications *44 Communications *45 Communications *46 Communications *47 Communications *48 Communications *49 Communications *40 Communications *41 System-Wide *42 Communications *43 Communications *44 Communications *45 Communications *46 Communications *47 Communications *48 Communications *49 Communications *49 Communications *40 Communications *41 System-Wide *42 System-Wide *44 Communications *45 Communications *46 Communications *47 Communications *48 Communications *49 Communications *49 Communications *40 Communications *41 System-Wide *40 Communications *41 System-Wide *42 System-Wide *43 System-Wide *44 System-Wide *45 Communications *46 Communications *47 Communications *48 Communications *49 Communications *50 Communications *51 Communications *52 Communications *52 Communications *53 Communications *54 Communications *55 Communications *56 Communications *57 Communications *58 Communications *59 Communications *50 Communications *50 Communications *51 Communications *52 Communications *53 Communications *54 Communications *55 Communications *56 Communications *57 Communications *58 Communications *59 Communications *50 Communications *50 Communications *51 Communications *51 Communications *52 Communications *53 Communications *54 Communications *55 Communications *56 Communications *57 Communications *58 Communications *59 Communications *50 Communications *51 Communications *51 Communications *52 Communications *53 Communications *54 Communications *55 Communications *56 Communications *57 Communications *58 Communications *59 Communications *50 Communications *51 Communications *51 Communications *52 Communications *53 Communications *54 Communications *55 Communications *56 Communications *57 Communications *58 Communications *59 Communications *50 Communications *50 Communications *51 Communications *52 Communications *53 Communications *54 Communications *55 Communicatio |              |                    |              |                |      |                    |
| *38 Partition-Specific                                                                                                    |              |                    |              |                |      |                    |
| *39 Partition-Specific 1*09 #93 Menu Mode *40 Communications 1*17 System-Wide *41 System-Wide 1*18 Partition-Specific *42 Communications 1*20 System-Wide *44 Communications 1*21 System-Wide *45 Communications 1*22 System-Wide *46 Communications 1*23 System-Wide *47 Communications 1*25 System-Wide *48 Communications 1*25 System-Wide *49 Communications 1*28 System-Wide *50 Communications 1*29 System-Wide *51 Communications 1*30 System-Wide *52 Communications 1*31 System-Wide *53 Communications 1*31 System-Wide *54 Communications 1*31 System-Wide *55 Communications 1*31 Communications *55 Communications 1*31 Communications *56 Communications 1*34 Communications *57 Communications 1*35 Communications *58 Communications 1*36 Communications *59 Communications 1*37 Communications *59 Communications 1*38 Communications *59 Communications 1*39 Communications *60 Communications 1*39 Communications *61 Communications 1*39 Communications *61 Communications 1*39 Communications *61 Communications 1*40 Communications                                                                                                    |              |                    |              |                |      |                    |
| *40 Communications *41 System-Wide *42 Communications *43 Communications *44 Communications *45 Communications *46 Communications *47 Communications *48 Communications *49 Communications *49 Communications *50 Communications *51 Communications *52 Communications *53 Communications *54 Communications *55 Communications *56 Communications *57 Communications *58 Communications *59 Communications *60 Communications *61 Communications *61 Communications *61 Communications *61 Communications *61 Communications *1*30 System-Wide *1*31 System-Wide *2 System-Wide *3 System-Wide *4 Communications *4 System-Wide *5 System-Wide *5 Communications *5 Communications                                                                                                    |              |                    |              |                |      | Cyclom Wide        |
| *41 System-Wide *42 Communications *43 Communications *44 Communications *45 Communications *46 Communications *47 Communications *48 Communications *49 Communications *50 Communications *51 Communications *52 Communications *53 Communications *54 Communications *55 Communications *56 Communications *57 Communications *58 Communications *59 Communications *60 Communications *60 Communications *61 Communications *61 Communications *60 Communications *60 Communications                                                                                                    |              |                    |              |                |      |                    |
| *42Communications1*19Partition-Specific*43Communications1*20System-Wide*44Communications1*21System-Wide*45Communications1*22System-Wide*46Communications1*23System-Wide*47Communications1*24System-Wide*48Communications1*25System-Wide*49Communications1*28System-Wide*50Communications1*29System-Wide*51Communications1*30System-Wide*52Communications1*31System-Wide*53Communications1*32System-Wide*54Communications1*32System-Wide*55Communications1*33Communications*56Communications1*34Communications*57Communications1*35Communications*58Communications1*36Communications*59Communications1*38Communications*60Communications1*39Communications*61Communications1*40Communications                                                                                                    |              |                    |              |                |      |                    |
| *43 Communications *44 Communications *45 Communications *46 Communications *47 Communications *48 Communications *49 Communications *40 Communications *41 Communications *42 System-Wide *43 Communications *44 Communications *45 Communications *48 Communications *49 Communications *40 Communications *41 Communications *40 Communications *41 Communications *41 Communications *42 System-Wide *43 System-Wide *44 Communications *45 Communications *45 Communications *48 System-Wide *50 Communications *51 Communications *52 Communications *53 Communications *54 Communications *55 Communications *55 Communications *56 Communications *57 Communications *58 Communications *59 Communications *59 Communications *50 Communications *50 Communications *51 Communications *52 Communications *53 Communications *54 Communications *55 Communications *55 Communications *56 Communications *57 Communications *58 Communications *59 Communications *59 Communications *59 Communications *50 Communications *51 Communications *52 Communications *53 Communications *54 Communications *55 Communications *55 Communications *56 Communications *57 Communications *58 Communications *58 Communications *59 Communications *59 Communications *50 Communications *51 Communications *51 Communications *52 Communications *53 Communications *54 Communications *55 Communications *55 Communications *56 Communications *57 Communications *58 Communications *59 Communications *59 Communications *50 Communications *51 Communications *51 Communications *52 Communications *53 Communications *54 Communications *55 Communications *55 Communications *56 Communications *57 Communications *58 Communications *59 Communications *59 Communications *50 Communications *51 Communications *51 Communications *52 Communications *53 Communications *54 Communications *55 Communications *55 Communications *56 Communications *57 Communications *58 Communications *59 Communications *50 Communications *50 Communications *51 Communications *52 Communications *53 Communications *54 Co |              | ,                  |              |                |      |                    |
| *44 Communications *45 Communications *46 Communications *47 Communications *48 Communications *49 Communications *50 Communications *51 Communications *52 Communications *53 Communications *54 Communications *55 Communications *56 Communications *57 Communications *58 Communications *59 Communications *50 Communications *51 Communications *52 Communications *53 Communications *54 Communications *55 Communications *56 Communications *57 Communications *58 Communications *59 Communications *60 Communications *60 Communications *61 Communications *61 Communications *62 System-Wide *64 Communications *65 Communications *66 Communications *67 Communications *68 Communications *69 Communications *60 Communications *60 Communications                                                                                                    |              |                    |              |                |      |                    |
| *45 Communications *46 Communications *47 Communications *48 Communications *49 Communications *50 Communications *51 Communications *52 Communications *53 Communications *54 Communications *55 Communications *56 Communications *57 Communications *58 Communications *59 Communications *60 Communications *60 Communications *61 Communications *61 Communications *60 Communications *60 Communications *1*20 System-Wide *29 System-Wide *39 System-Wide *49 System-Wide *49 System-Wide *49 System-Wide *49 System-Wide *49 System-Wide *40 System-Wide *40 System-Wide *41 System-Wide *42 System-Wide *43 System-Wide *44 Communications *450 Communications *451 Communications *452 Communications *453 Communications *454 Communications *455 Communications *456 Communications *457 Communications *458 Communications *459 Communications *450 Communications *450 Communications *451 Communications *452 System-Wide *452 System-Wide *452 System-Wide *453 System-Wide *450 System-Wide *450 System-Wide *4 |              |                    |              |                |      |                    |
| *46Communications1*23System-Wide*47Communications1*24System-Wide*48Communications1*25System-Wide*49Communications1*28System-Wide*50Communications1*29System-Wide*51Communications1*30System-Wide*52Communications1*31System-Wide*53Communications1*32System-Wide*54Communications1*33Communications*55Communications1*34Communications*56Communications1*34Communications*57Communications1*36Communications*58Communications1*36Communications*59Communications1*37Communications*60Communications1*38Communications*61Communications1*40Communications                                                                                                    |              |                    |              |                |      |                    |
| *47Communications1*24System-Wide*48Communications1*25System-Wide*49Communications1*28System-Wide*50Communications1*29System-Wide*51Communications1*30System-Wide*52Communications1*31System-Wide*53Communications1*32System-Wide*54Communications1*33Communications*55Communications1*34Communications*56Communications1*35Communications*57Communications1*36Communications*58Communications1*37Communications*59Communications1*38Communications*60Communications1*39Communications*61Communications1*40Communications                                                                                                    |              |                    |              |                |      |                    |
| *48Communications1*25System-Wide*49Communications1*28System-Wide*50Communications1*29System-Wide*51Communications1*30System-Wide*52Communications1*31System-Wide*53Communications1*32System-Wide*54Communications1*33Communications*55Communications1*34Communications*56Communications1*35Communications*57Communications1*36Communications*58Communications1*37Communications*59Communications1*38Communications*60Communications1*39Communications*61Communications1*40Communications                                                                                                    | *47          |                    |              |                |      |                    |
| *50 Communications 1*29 System-Wide  *51 Communications 1*30 System-Wide  *52 Communications 1*31 System-Wide  *53 Communications 1*32 System-Wide  *54 Communications 1*33 Communications  *55 Communications 1*34 Communications  *56 Communications 1*35 Communications  *57 Communications 1*36 Communications  *58 Communications 1*37 Communications  *59 Communications 1*38 Communications  *60 Communications 1*39 Communications  *61 Communications 1*40 Communications                                                                                                    | *48          | Communications     | 1*25         |                |      |                    |
| *51 Communications 1*30 System-Wide  *52 Communications 1*31 System-Wide  *53 Communications 1*32 System-Wide  *54 Communications 1*33 Communications  *55 Communications 1*34 Communications  *56 Communications 1*35 Communications  *57 Communications 1*36 Communications  *58 Communications 1*37 Communications  *59 Communications 1*38 Communications  *60 Communications 1*39 Communications  *61 Communications 1*40 Communications                                                                                                    | *49          | Communications     | 1*28         | System-Wide    |      |                    |
| *52 Communications 1*31 System-Wide *53 Communications 1*32 System-Wide *54 Communications 1*33 Communications *55 Communications 1*34 Communications *56 Communications 1*35 Communications *57 Communications 1*36 Communications *58 Communications 1*37 Communications *59 Communications 1*38 Communications *59 Communications 1*39 Communications *60 Communications 1*40 Communications *61 Communications 1*40 Communications                                                                                                    |              | Communications     |              | System-Wide    |      |                    |
| *53 Communications 1*32 System-Wide  *54 Communications 1*33 Communications  *55 Communications 1*34 Communications  *56 Communications 1*35 Communications  *57 Communications 1*36 Communications  *58 Communications 1*37 Communications  *59 Communications 1*38 Communications  *60 Communications 1*39 Communications  *61 Communications 1*40 Communications                                                                                                    |              | Communications     | 1*30         | System-Wide    |      |                    |
| *54 Communications 1*33 Communications *55 Communications 1*34 Communications *56 Communications 1*35 Communications *57 Communications 1*36 Communications *58 Communications 1*37 Communications *59 Communications 1*38 Communications *60 Communications 1*39 Communications *61 Communications 1*40 Communications                                                                                                    |              | Communications     | 1*31         | System-Wide    |      |                    |
| *55 Communications 1*34 Communications 1*35 Communications 1*35 Communications 1*36 Communications 1*36 Communications 1*37 Communications 1*37 Communications 1*38 Communications 1*38 Communications 1*39 Communications 1*39 Communications 1*40 Communications                                                                                                    |              | Communications     |              | System-Wide    |      |                    |
| *56 Communications 1*35 Communications 57 Communications 1*36 Communications 1*37 Communications 1*37 Communications 1*38 Communications 1*38 Communications 1*39 Communications 1*39 Communications 1*40 Communications                                                                                                    |              |                    |              |                |      |                    |
| *57 Communications 1*36 Communications  *58 Communications 1*37 Communications  *59 Communications 1*38 Communications  *60 Communications 1*39 Communications  *61 Communications 1*40 Communications                                                                                                    |              |                    |              |                |      |                    |
| *58 Communications 1*37 Communications *59 Communications 1*38 Communications *60 Communications 1*39 Communications *61 Communications 1*40 Communications                                                                                                    |              |                    |              |                |      |                    |
| *59 Communications 1*38 Communications<br>*60 Communications 1*39 Communications<br>*61 Communications 1*40 Communications                                                                                                    |              |                    |              |                |      |                    |
| *60 Communications 1*39 Communications . *61 Communications 1*40 Communications                                                                                                    |              |                    |              |                |      |                    |
| *61 Communications 1*40 Communications                                                                                                    |              |                    |              |                |      |                    |
|                                                                                                    |              |                    |              |                |      |                    |
| *62 Communications   1*41 Communications                                                                                                    |              |                    |              |                |      |                    |
|                                                                                                    | *62          | Communications     | 1*41         | Communications |      |                    |

VISTA 50P/VISTA 50-PUL
SINGLE PARTITION PROGRAMMING FORM
Standard default (\*97) values are shown in brackets [], otherwise default = 0. Fields bordered by dotted line can be programmed using the #93 Menu mode

| . •             | ammed using the #93 Menu mode.                                                                                     |               |                                                                                                    |
|-----------------|----------------------------------------------------------------------------------------------------|---------------|----------------------------------------------------------------------------------------------------|
| *00             | INSTALLER CODE                                                                                                    | *25           | BURG.TRIGGER FOR RESPONSE TYPE 8 [1]                                                                       |
|                 | Enter 4 digits, 0-9 [4140]                                                                                         |               | 1=enable; 0=disable                                                                                        |
| ASSIC<br>(Enter | GN RESPONSE TYPE FOR ZONES 1-27, 95-99 00-10) see fields 1*01-1*09 for response types for zones 2: *03 *04 *05     | * 2 6         | Set "0" for UL 1=yes, (no report sent if any other report                                                  |
| 1               | 9   17   25                                                                                                    |               | was recently sent); 0=no                                                                                   |
|                 |                                                                                                    | *27           |                                                                                                    |
| 2               | 10   18   26                                                                                                    |               | Enter interval in hours, 001-999; 000=no report; Max. 024 for UL.                                          |
| 3               | 11                                                                                                    | *28           |                                                                                                    |
| 4 1             | 12   20   0 0                                                                                                    | 20            | 1=yes; 0=no; "1" for UL.                                                                                   |
| 5 1             |                                                                                                    | n short *29   |                                                                                                    |
|                 |                                                                                                    | p short       | 1=yes; 0=no                                                                                                |
| 6               | 14   22   95   (1+Q panic                                                                                          | *30           | TOUCH-TONE OR ROTARY DIAL [0]                                                                              |
| 7               | 15   23   96   (3+ # panio                                                                                         |               | 1=TouchTone; 0=rotary                                                                                      |
| 8               | 16   24   99   (Q+ # panio                                                                                         | c) <b>*31</b> | PABX ACCESS CODE                                                                                           |
| RESPO           | DNSE TYPES: 00 = Disabled zone; 01 = Entry/Exit #1;                                                                |               | 00-09; B-F (11-15)                                                                                         |
|                 | ntry/Exit #2; 03 = Perimeter; 04 = Interior Follower;<br>ay/Night; 06 = 24 hour Silent Alarm; 07 = 24 hour Audible | e Alarm· *32  | PRIMARY SUBSCRIBER ACCT #                                                                                  |
| 08 = 24         | 4 hour Auxiliary; 09 = Fire; 10 = Interior, Delay; 20 = arn                                                        |               |                                                                                                    |
|                 | rm away; 22 = disarm; 23= no alarm response                                                                        |               | Enter 00-09; B-F (11-15) [15 15 15 15]                                                                     |
| *09             | ENTRY DELAY #1 [02]                                                                                                | *33           | PRIMARY PHONE NUMBER                                                                                       |
|                 | 00-15 times 15 seconds Maximum 3 for UL Listed installations.                                                      |               |                                                                                                    |
| * 1 0           | EXIT DELAY #1 [03]                                                                                                 |               |                                                                                                    |
|                 | 00-15 times 15 seconds                                                                                             |               | Enter 0-9 for each digit; enter #11 for *, #12 for #, and #13 for                                          |
|                 | Maximum 4 for UL Listed installations.                                                                             |               | 2 sec. pause                                                                                               |
| *11             | ENTRY DELAY #2 [06]<br>00-15 times 15 seconds                                                                      | *34           | SECONDARY PHONE NUMBER                                                                                     |
|                 | Maximum 3 for UL Listed installations.                                                                             |               |                                                                                                    |
| *12             | EXIT DELAY #2 [08]                                                                                                 |               |                                                                                                    |
|                 | 00-15 times 15 seconds Maximum 4 for UL Listed installations.                                                      |               | Enter 0-9 for each digit; enter #11 for *, #12 for #, and #13 for 2 sec. pause                             |
| *13             | ALARM SOUNDER DURATION [04]                                                                                        | *35           | DOWNLOAD PHONE No.                                                                                         |
|                 | 01-15 times 2 minutes. Minimum 4 minutes for UL.                                                                   |               |                                                                                                    |
| *14             | ZONE 9 RESPONSE TIME                                                                                               | [0]           |                                                                                                    |
|                 | 1=fast; 0= normal; "0" for UL.                                                                                     |               | Enter 0-9 for each digit; enter #11 for *, #12 for #, and #13 for                                          |
| * 1 5           | KEYSWITCH ASSIGNMENT                                                                                               | [0]           | 2 sec. pause                                                                                               |
|                 | Enter partition in which keyswitch used, 1-8; 0=disable                                                            | *36           | DOWNLOAD ID No.                                                                                            |
| *16             | CONFIRMATION OF ARMING DING                                                                                        | [0]           |                                                                                                    |
|                 | 1=enable; 0=disable                                                                                                | * 4 7 7       | Enter 00-09; A-F (10-15) [15 15 15 15 15 15 15 15]                                                         |
| * 1 7           |                                                                                                    | [0] *37       |                                                                                                    |
| * 4 ^           | 1=yes; 0=no                                                                                                    | Dialor        | System Not Remote Remote Remote Upload Download                                                            |
| 18              |                                                                                                    | [U] Shutd     | wn Shutdwn Used Bypass Disarm Arm Program Program                                                          |
| *19             | 1=yes; 0=no RANDOMIZE AC LOSS REPORT                                                                               | inctall       | ield 1*53 for Callback disable option; [1=enable]; 0=disable; For UL ations, all options must be disabled. |
| 19              | 1=randomize 10-40 min.; 0=no                                                                                       | [0] *38       | PREVENT ZONE XX BYPASS [00]                                                                                |
| *20             | VOICE MODULE PHONE CODE [001                                                                                       |               | 01-86; 00 if all zones (except Fire zones) can be bypassed                                                 |
|                 | Enter 01-09 for 1st digit; 11 (for *) or 12 (for #) for 2nd d                                                      | digit. *39    | ENABLE OPEN/CLOSE REPORT [0]                                                                               |
|                 | To disable voice module, enter 1st digit = 00 & 2nd digit Must be disabled for UL Listed installations.            | t = 11        | FOR INSTALLER CODE<br>1=enable; 0=disable                                                                  |
| * 2 1           | PREVENT FIRE TIME-OUT                                                                                              | [0] *40       | OPEN/CLOSE REPORT FOR KEYSWITCH [0]                                                                        |
|                 | 1=no timeout; 0=fire timeout                                                                                       | 40            | 1=enable; 0=disable                                                                                        |
| *22             | KEYPAD PANIC ENABLES [001]                                                                                         | *41           | NORMALLY CLOSED or EOLR (Zones 2-8) [1]                                                                    |
|                 | 1=enable; 0=disable 95 9                                                                                           | 96 99         | 1=N.C.loops; 0=EOLR supervision; Must be "0" for UL.                                                       |
| *23             | MULTIPLE ALARMS                                                                                                    | [1] *42       | DIAL TONE PAUSE [0]                                                                                        |
|                 | 1=yes; 0=no                                                                                                    |               | 0=5 seconds; 1=11 seconds; 2=30 seconds; Must be "0" for UL.                                               |
| * 2 4           | IGNORE EXPANSION ZONE TAMPER                                                                                       | [0]           |                                                                                                    |

1=yes; 0=enable for RF and RPMs

| *43   | DIAL TONE DETECTION [1]                                                                                                    | ALARM REPORT CODE & ID DIGITS FOR ZONES 33-64 & SUPV. & RESTORE CODES [All codes default to 00]       |
|-------|----------------------------------------------------------------------------------------------------|----------------------------------------------------------------------------------------------------|
|       | 1=wait for true dial tone; 0=pause, then dial                                                                                 | *64 CODE *65 ID *66 CODE*67 ID *68                                                                    |
| * 4 4 | RING DETECTION COUNT [00]   01-14; 15=answering machine; 00=no detection                                                      | 33     41       Alarm Rst.                                                                            |
| * 4 5 |                                                                                                    | 34     42     Trouble                                                                                 |
| 45    | PRIMARY FORMAT [0]  0=Low Speed; 1=Contact ID; 2=Ademco High Speed; 3=Ademco Express                                          | 35   43     Trble Rst.                                                                                |
| * 4 6 | LOW SPEED FORMAT (Primary) [0]                                                                                                | 36     44       Bypass                                                                                |
|       | 0=Ademco Low Speed; 1=Sescoa/Radionics                                                                                        | 37   45   Bypss Rst.                                                                                  |
| * 4 7 | SECONDARY FORMAT [0]                                                                                                    | 38   46                                                                                               |
|       | 0=Low Speed; 1=Contact ID; 2=Ademco High Speed; 3=Ademco Express                                                              | 39   47                                                                                               |
| * 48  | LOW SPEED FORMAT (Sec.) [0]                                                                                                   | 40   48                                                                                               |
|       | 0=Ademco Low Speed; 1=Sescoa/Radionics                                                                                        | *69 CODE *70 ID *71 CODE *72 ID *73                                                                   |
| * 4 9 | CHECKSUM VERIFICATION [0] [0] [ ]                                                                                             | 49     57     Alarm Rst.                                                                              |
| *50   | 1=yes; 0=no PrimScndry SESCOA/RADIONICS SELECT [0]                                                                            | 50     58       Trouble                                                                               |
| 30    | 1=Sescoa; 0=Radionics                                                                                                    |                                                                                                    |
| * 5 1 | DUAL REPORTING [0]                                                                                                    | 51   59     Trble Rst.                                                                                |
|       | 1=yes; 0=no If used with Spilt Reporting "1" option (1*34),                                                                   | 52     60     Bypass                                                                                  |
|       | alarms go to both primary & secondary numbers, while all other reports go to secondary only. If used with Split Reporting "2" | 53   61   Bypss Rst.                                                                                  |
|       | option, alarms go to both, open/close and test messages go to secondary only, while all other reports go to primary.          | 54   62                                                                                               |
| *52   | STANDARD/EXPANDED REPORT (PRIMARY)                                                                                            | 55   63                                                                                               |
|       |                                                                                                    | 56     64                                                                                             |
|       | Alarm Rstr Bypass Trbl Opn/Cls Low Bat 0=standard; 1=expanded; Note: Expanded overrides 4+2 format                            | ALARM REPORT CODE & ID DIGITS FOR ZONES 81-87, RF                                                     |
| *53   | STANDARD/EXPANDED REPORT (SECONDARY)                                                                                          | RCVRs & PANICS, & THEIR SUPV. & RESTORE CODES  *74 CODE *75 ID *76 CODE *77 ID [All codes default=00] |
|       |                                                                                                    |                                                                                                    |
|       | Alarm Rstr Bypass Trbl Opn/Cls Low Bat<br>0=standard; 1=expanded; Note: Expanded overrides 4+2 format                         | 81   89                                                                                               |
| ΔΙ ΔΡ | M REPORT CODE & ID DIGITS FOR ZONES 1-32 &                                                                                    | 82   90                                                                                               |
|       | . & RESTORE CODES [All codes default to 00]                                                                                   | 83   91                                                                                               |
| *54 ( | CODE *55 ID *56 CODE *57 ID *58                                                                                               | 84   Duress                                                                                           |
| 1     | 9       Alarm Rst.                                                                                                    | 85   97   Poll loop short                                                                             |
| 2     |                                                                                                    | 86   95   (panic key 1+*)                                                                             |
| 3     | 11 Trble Rst.                                                                                                    | 87   96   ( panic key 3+#)                                                                            |
| 4     | 12     Bypass                                                                                                    | 88   99   ( panic key * + #)                                                                          |
| 5     | 13 Bypss Rst.                                                                                                    | *78 NOTES: 97= Poll Loop Short; 88 & 90 = RCVR not                                                    |
| 6     | 14                                                                                                    | receiving transmitter signals. 89 & 91 = RCVR not responding, bad conn. to panel. 87 = Voice Module   |
| 7     | 15                                                                                                    | Trouble Trouble                                                                                       |
| 8     | 16                                                                                                    | Trble Rst.                                                                                            |
| *59   | CODE *60 ID *61 CODE*62 ID *63                                                                                                | Bypass                                                                                                |
| 17    | 25       Alarm Rst.                                                                                                    | Bypss Rst.                                                                                            |
| 18    | 26       Trouble                                                                                                    |                                                                                                    |
| 19    | 27         Trble Rst.                                                                                                    | ZONE TYPE RESTORE ENABLES<br>1=enable; [0=disable]                                                    |
| 20    | 28       Bypass                                                                                                    | <b>*79</b> FOR ZONE TYPES 1-8 <b>*80</b> FOR TYPES 9/10                                               |
| 21    | 29       Bypss Rst.                                                                                                    | 1 2 3 4 5 6 7 8 9 10                                                                                  |
| 22    | 30                                                                                                    |                                                                                                    |
| 23    | 31                                                                                                    |                                                                                                    |
| 24    | 32                                                                                                    |                                                                                                    |
|       |                                                                                                    |                                                                                                    |

| 100 ME               |                                                                                                    |                                       |                                      |                                 |                |          |           |                                        | press *94)                             |
|----------------------|----------------------------------------------------------------------------------------------------|---------------------------------------|--------------------------------------|---------------------------------|----------------|----------|-----------|----------------------------------------|----------------------------------------|
|                      |                                                                                                    | _                                     |                                      | ASSIGN                          | RESPONS        | SE TYF   | PE FOR    | ZONES                                  |                                        |
|                      | First Digit                                                                                                    | t <u>Seco</u> nd Digi                 | t                                    |                                 |                |          |           |                                        | 1*05                                   |
| Close                |                                                                                                    |                                       | applies only to 4+2 or               |                                 |                | _        |           |                                        | 1*05                                   |
| Open                 |                                                                                                    |                                       | expanded (fields *52 & *53) formats. | 28                              | 33             | 41       |           | 49                                     | 57                                     |
| attery               |                                                                                                    |                                       |                                      | 29                              | 34             | 42       |           | 50                                     | 58                                     |
| t Res                |                                                                                                    |                                       |                                      | 30                              | 35             | 43       |           | 51                                     | 59                                     |
| Loss                 |                                                                                                    |                                       |                                      | 31                              | 36             | 44       |           | 52                                     | 60                                     |
| estore               |                                                                                                    |                                       |                                      | 32                              | 37             | 45       |           | 53                                     | 61                                     |
| Test                 |                                                                                                    |                                       |                                      |                                 | 38             | 46       |           | 54                                     | 62                                     |
| Power                |                                                                                                    |                                       |                                      |                                 | 39             | 47       |           | 55                                     | 63                                     |
| ancel                |                                                                                                    |                                       |                                      |                                 | 40             | 48       |           | 56                                     | 64                                     |
| Tamp.                |                                                                                                    |                                       |                                      | 1*06                            | 1*07           | ,        | 1*08      | 1*09                                   |                                        |
|                      |                                                                                                    |                                       |                                      | 65                              | 73             | 81       |           | 88                                     | 2nd RCVR                               |
| [Day 00<br>00 in all | ; hour 12; mi<br>boxes=insta                                                                                                    | n 00] Days 01-07<br>ant (Day 01= Mond | Hours 00-23 Min 00-59;<br>ay)        | 66                              | 74             | 82       |           | 89                                     | 2nd RCVR                               |
|                      |                                                                                                    |                                       | [15]                                 | 67                              | 75             | 83       |           | 90                                     | 1st RCVR                               |
|                      | •                                                                                                    | ,                                     |                                      | 68                              | 76             | 84       |           | 91                                     | 1st RCVR                               |
|                      |                                                                                                    | -                                     |                                      | 69 I                            | 77             | 85       |           | ,                                      |                                        |
|                      |                                                                                                    |                                       | 95 96 99 Duress                      |                                 |                |          |           |                                        |                                        |
|                      |                                                                                                    | _                                     | [1]                                  |                                 |                | _        |           | \/-: N/                                | de dis                                 |
|                      | •                                                                                                    | •                                     |                                      |                                 | /9             | 87       |           | voice iviod                            | aule                                   |
|                      |                                                                                                    |                                       | [0]                                  | 72                              | 80             |          |           |                                        |                                        |
|                      | ,                                                                                                    | •                                     | 101                                  | RESPON<br>Entry/Exit            | SE TYPES:      | 00 = Dis | sabled zo | one; 01 = Ent                          | try/Exit #1; 02 =                      |
|                      | •                                                                                                    |                                       |                                      | 06 = 24  h                      | our Silent Ala | arm; 07  | = 24 hou  | ır Audible Ala                         | ırm; 08 = 24 hour                      |
|                      |                                                                                                    | •                                     |                                      |                                 |                |          |           | y; 20=arm s                            | stay; 21=arm away;                     |
| 1                    |                                                                                                    |                                       | J. "                                 |                                 | •              |          |           |                                        |                                        |
| Enter 00             | 」                                                                                                    | -15) [15 15 15 15                     | 1                                    |                                 |                |          |           |                                        |                                        |
|                      | , (11                                                                                                    | 1.5, [.5.15.16.16                     |                                      | annunciat                       | ion is desire  | d. 88 &  | 90 = RC   | VR not receiv                          | ving transmitter signals.              |
|                      | Close Open attery at Res Loss estore Test Power ancel amp. FIRST [Day 00 00 in all SWING 01-15 a ENABI FOR P 1=enab ENTR' 1=contil BURG 1=16 se REST 0=insta SECO | *81 First Digir Close                 | First Digit Second Digit Close       | First Digit Second Digit  Close | *81            | #81      | #81       | *81 *82 First Digit Second Digit Close | *81 *82 First Digit Second Digit Close |

| 1*17                    | LOBBY PARTITION                                                                               | [0]          | NON-AL  | ARM DIALER CODES (Armed Stay, Time Set & Event Logging)                                                                                                    |
|-------------------------|-----------------------------------------------------------------------------------------------|--------------|---------|----------------------------------------------------------------------------------------------------|
|                         | Enter the "common lobby" partition (1-8)                                                      |              |         | 1*40 First Digit 1*41 Second Digit                                                                                                    |
| 1*18                    | AFFECTS LOBBY                                                                                 | [0]          |         | Armed STAY                                                                                                    |
|                         | Enter 1 if this partition affects the common lobby; enter 0 if it does not                    |              |         | e set or event log reset                                                                                                    |
| 1*19                    | ARMS LOBBY                                                                                    | [0]          | Even    | t log 50% & 90% full                                                                                                    |
|                         | Enter 1 if arming this partition attempts to arm lob enter 0 if it does not                   |              |         | Event log overflow                                                                                                    |
| 1*20                    | EXIT ERROR LOGIC                                                                              | [0]          |         | Exit Error (Zone)                                                                                                    |
| . 20                    | 1=Enable (E/E and interior zones will be bypassed after exit delay); 0=Disable                |              |         | Exit Error (User)  Recent Close                                                                                                    |
| 1 * 0 1                 | • • • • • • • • • • • • • • • • • • • •                                                       | 101          | 4 + 4 0 |                                                                                                    |
| 1*21                    | EXIT DELAY RESET 0=No; 1=Resets Exit Delay to 60 seconds after                                | [0]          | 1*42    | CALL WAITING DEFEAT [0]                                                                                                    |
|                         | zone is closed.                                                                               |              | 4 + 4 0 | 1=Yes; 0=No                                                                                                    |
|                         |                                                                                               |              | 1*43    | PERM. KEYPAD BACKLIGHT [0]                                                                                                    |
|                         | 5 1*22-1*25: Allow four sets of two zones ea<br>o that both must fault within a five minute p |              | 1 * 4 4 | 1=enable; 0=disable When disabled, display lights when any key is pressed, and turns off after period of keypad inactivity.                                                                                                    |
| cause a                 | ın alarm.                                                                                     |              | 1 * 4 4 | WIRELESS KEYPAD [0]                                                                                                    |
| 1*22                    | CROSS-ZONING PAIR ONE                                                                         | 1            | 4+45    | TAMPER DETECT ENABLE 1=enable; 0=disable                                                                                                    |
| 1*23                    | CROSS-ZONING PAIR TWO                                                                         |              | 1*45    | EXIT DELAY SOUNDING [0] 1=enable; 0=disable Produces quick beeping during exit                                                                                                    |
| 1*24                    | CROSS-ZONING PAIR THREE                                                                       | 1            | 1 * 4 C | delay if enabled.                                                                                                    |
| 1*25                    | CROSS-ZONING PAIR FOUR                                                                        | 1            | 1*46    | AUXILIARY OUTPUT MODE [0]                                                                                                    |
| 1 23                    | CROSS-ZONING FAIR FOUR                                                                        | <u> </u>     |         | 0=ground start; 1=open/close trigger; 2=keypad sounding; 3=AAV trigger                                                                                                    |
| 1*28                    | RF TX LOW BATTERY SOUND                                                                       | [0]          | 1*47    | CHIME ON EXTERNAL SIREN [0]                                                                                                    |
|                         | 1=immediate; 0=when disarmed; Must be "1" for                                                 |              | 1 * 4 0 | 1=enable; 0=disable                                                                                                    |
| 1*29                    | RF TX LOW BATTERY REPORT ENABLE                                                               | [0]          | 1*48    | WIRELESS KEYPAD ASSIGNMENT [0] 0=disable; enter partition in which RF keypad used, 1-8.                                                                                                    |
|                         | 1=enable; 0=disable                                                                           |              | 1*49    | SUPPRESS TX SUPERVISION SOUND [1]                                                                                                    |
| 4+00                    | Must be "1" for UL                                                                            |              | 1 43    | 1=disable; 0=enable. Must be "0" for UL.                                                                                                    |
| 1*30                    | RF RCVR CHECK-IN INTERVAL [06                                                                 |              | 1*52    | SEND CANCEL IF ALARM + OFF [0]                                                                                                    |
|                         | 02-15 times 2 hours; 00 disables supervision Max. "6" (12 hr) for UL                          |              |         | 1=no restriction; 0=within Bell Timeout period only                                                                                                    |
| 1*31                    | RF TRANSMITTER CHECK-IN INTERVAL                                                              | [12]         | 1 * 5 3 | DOWNLOAD CALLBACK [0]                                                                                                    |
|                         | 02-15 times 2 hours; 00 disables transmitter supe                                             | · -          |         | 1=callback not required; 0=callback required; Must be "0" forUL.                                                                                                    |
|                         | Max. "6" (12 hr) for UL                                                                       |              | 1*57    | 5800 RF BUTTON GLOBAL ARM [0]                                                                                                    |
| 1*32                    | RF RECEIVER TYPE 1=4281 ( must have correct revision level); 2=588                            | [0] <u> </u> |         | Enter "1" to have the system arm/disarm following the button user's global arm settings. Enter "0" if the button is not to be                                                                                                    |
| 1*33                    | TOUCH-TONE W/ROTARY BACKUP                                                                    | [0]          | 1*58    | used to global arm the system.  5800 RF BUTTON FORCE ARM  [0]                                                                                                    |
|                         | 1=enable; 0=disable                                                                           |              | 1 30    | Enter "1" to enable. If a zone is faulted after pressing button,                                                                                                    |
| 1*34                    | COMM. SPLIT REPORT SELECTION 0=no; 1=alarms primary, others secondary;                        | [0]          |         | keypad will beep once. User should press button again within 4 sec. to force arm. Enter "0" to disable.                                                                                                    |
|                         | 2=open/close, test secondary, others primary; See comments.                                   | *51 for      | 1*60    | Must be disabled for UL Listed installations.  ZONE 5 AUDIO ALARM VERIFICATION [0]                                                                                                    |
|                         | comments.                                                                                     |              | 1 00    | ZONE 5 AUDIO ALARM VERIFICATION [0]<br>Enter 1 if 2-way audio (AAV) is being used; Enter 0 if it                                                                                                    |
| ALARM                   | REPORT CODE & ID DIGITS FOR ZONES                                                             |              |         | is not.                                                                                                    |
| 65-80 & 1* <b>35</b> CO | SUPV. & RESTORE CODES [codes default to<br>DE 1*36 ID 1*37 CODE 1*38 ID 1*39                  | zero]        | 1*70    | EVENT LOG TYPES Charles Charles Charle |
| 65                      | 73                                                                                            | Alarm Rst.   | 1*71    | 1=enable logging; 0=disable Alrm Chck Byps O/C Systm 12/24 HOUR TIME STAMP FORMAT [0]                                                                                                    |
| 66                      | 74                                                                                            | Trouble      | . , .   | 0=12 hour; 1=24 hour                                                                                                    |
| 67                      | 75                                                                                            | Trble Rst.   | 1*72    | EVENT LOG PRINTER ON-LINE [0] 0=disable: 1=enable                                                                                                    |
| 68                      | 76                                                                                            | Bypass       | 1*73    | PRINTER BAUD RATE 1=300; 0=1200 [0]                                                                                                    |
| 69                      | 77                                                                                            | Byps Rstt    | 1*74    | RELAY TIMEOUT XX MINUTES [000]                                                                                                    |
| 70                      | 78                                                                                            | _            |         | Enter the relay timeout, <b>0-127</b> in multiples of 2 minutes, desired                                                                                                    |
| 71                      | 79                                                                                            |              |         | for #80 Menu Mode time driven event relay command numbers "04/09" and #93 Menu Mode Relay Programming output                                                                                                    |
|                         |                                                                                               |              |         | command "56".                                                                                                    |
| 72                      | 80                                                                                            |              |         |                                                                                                    |

| 1*75  | RELAY TIMEOUT YY SECONDS [000]                                                                                                    |                  | ULING RELATED DIALER REPORTS                                                                                                 |
|-------|----------------------------------------------------------------------------------------------------|------------------|----------------------------------------------------------------------------------------------------|
|       | Enter the relay timeout, <b>0-127</b> seconds, desired for #80 Menu                                                                                                    | 2*13<br>1st Digi | <b>2*14</b><br>t 2nd Digit                                                                                                   |
|       | Mode time driven event relay command numbers "05/10" and #93 Menu Mode Relay Programming command "57".                                                                                                    | ı sı Digi        | Early opening report code                                                                                                    |
| 1*76  | ACCESS CONTROL RELAY FOR PART. [0]                                                                                                    |                  |                                                                                                    |
|       | Relay will be pulsed for 2 seconds whenever code + [0] is                                                                                                    |                  | Early closing report code                                                                                                    |
|       | pressed. Enter 00-16; 00=none                                                                                                    |                  | Late opening report code                                                                                                    |
| 3rd P | age Programming Fields press *94)                                                                                                    |                  | Late closing report code                                                                                                    |
| 2*00  | NUMBER OF PARTITIONS [1]                                                                                                    |                  | No opening (late to open) report code                                                                                        |
| 0+04  | Enter 1-8                                                                                                    |                  | No closing (late to close) report code                                                                                       |
| 2*01  | DAYLIGHT SAVINGS TIME [04, 10]                                                                                                    |                  | Auto-arm failure report code                                                                                                 |
|       | START/END MONTH Start End 00-12; if no daylight savings time, enter 00,00                                                                                                    |                  | Access schedule changed report code                                                                                          |
| 2*02  | DAYLIGHT SAVINGS TIME [1, 5]                                                                                                    |                  | The second defined and report code                                                                                           |
|       | START/END WEEKEND # Start   End Enter 1-7. 1=first; 2=second; 3=third; 4=fourth; 5=last; 6=next to last; 7=3rd from last [1,5; 1st Sunday in April, last in Oct.]                                                      | 2*18             | ENABLE GOTO FOR THIS PARTITION [0] 1=enable; 0=disable                                                                       |
| 2*05  | AUTO-ARM DELAY [15]                                                                                                    | 2*19             | USE PARTITION DESCRIPTORS [0]                                                                                                |
|       | Enter the time between the end of the arming window and the start of auto-arming warning period, in values of 1-14 times 4                                                                                             |                  | 0=disable; 1=enable                                                                                                    |
|       | minutes 00=instant; [15=no auto arm at all]. When this delay                                                                                                    | 2*20             | ENABLE J7 TRIGGERS by PARTITION [1]                                                                                          |
| 2*06  | expires, the Auto-Arm Warrning Period begins.  AUTO-ARM WARNING PERIOD [00]                                                                                                    |                  | 0=disable for displayed partition; 1=enable for displayed partition                                                          |
| 2 00  | AUTO-ARM WARNING PERIOD [00] This is the time during which the user is warned to exit the                                                                                                    | 2*21             | ENABLE SUPERVISION PULSES FOR LRR                                                                                            |
|       | premises prior to the auto-arming of the system (beeps every 15 seconds; "ALERT" displayed). Enter 01-15 minutes. 00=instant at end of arming delay.                                                                   |                  | TRIGGER OUTPUTS [000]         Used for supervised connection to 7920SE. F B S                                                |
| 2*07  | AUTO-DISARM DELAY [15]                                                                                                    |                  | Enter 0 to disable or 1 to enable the listed outputs.                                                                        |
|       | This is the time between the end of the disarming window and                                                                                                    |                  | F= Fire; B= Burglary; S= Silent panic/duress                                                                                 |
|       | auto-disarming. Enter 01-14 times 4 minutes; 00=instant at end of window; 15=no auto-disarm.                                                                                                    | 01114            |                                                                                                    |
| 2*08  | ENABLE FORCE ARM FOR AUTO-ARM [0]                                                                                                    | _                | MARY OF PROGRAMMING COMMANDS                                                                                                 |
|       | 0=disable; 1=enable                                                                                                    |                  | enter program mode, enter installer code + - [0] + [0]                                                                       |
| 2*09  | OPEN/CLOSE REPORTS BY EXCEPTION [0]                                                                                                    |                  | set standard defaults, press *97                                                                                             |
|       | 1=enable; 0=disable; If enabled, only openings and closings occurring outside the scheduled opening / closing windows will trigger dialer reports. Opening reports will also be suppressed during the closing window., | • To one         | set communication defaults, press *94 + of the following: *80=low speed; *81=Ademcoress; *82=Ademco High Speed; *83=Ademco's |
| 2*10  | ALLOW DISARMING ONLY DURING [0]                                                                                                    | Con              | tact ID                                                                                                    |
|       | ARMING/DISARMING WINDOWS See system-wide field 2*11 if enabling field 2*10. This feature adds high security to the installation. 0=disable; 1=enable                                                                   | pres             | change to next page of program fields, ss *94 return to previous set of fields, press *99                                    |
| 2*11  | ALLOW DISARM OUTSIDE WINDOW [0]                                                                                                    |                  | erase account & phone number field                                                                                           |
|       | IF ALARM OCCURS                                                                                                    | entr             | ries, press [*] + field number + [*]                                                                                         |
|       | Used only if field 2*10 (partition-specific field) is set to "1". If this field is enabled ("1") the system can be disarmed outside                                                                                    |                  | assign zone descriptors, press #93 +                                                                                         |
|       | the disarm window if an alarm has occurred. If "0", disarming                                                                                                    |                  | w menu prompts add custom words, press #93 + follow menu                                                                     |
|       | can only be done during the disarm window. If field 2*10 is set to "0" for a partition, this field has no effect for that partition.                                                                                   |                  | mpts                                                                                                    |
|       |                                                                                                    |                  | enter Installer's Message, press #93 +                                                                                       |
|       |                                                                                                    |                  | w menu prompts                                                                                                    |
|       |                                                                                                    |                  | exit program mode, press *99 OR *98: *99                                                                                     |
|       |                                                                                                    |                  | va ra accesa ta programmina mada by inctallar                                                                                |
|       |                                                                                                    |                  | ws re-access to programming mode by installer e. *98 prevents re-access to programming                                       |

## NOTES:

VISTA 50P/VISTA 50-PUL

MULTIPLE PARTITION PROGRAMMING FORM

Some fields are programmed for each partition (shown as shaded fields). See the PARTITION-SPECIFIC section for programming these fields. Standard default (\*97) values are shown in brackets [], otherwise default = 0.

Fields bordered by dotted line can be programmed using the #93 Menu mode.

| + 0.0                       | NOTALLED CODE                                                                                                    | iniou doing are no                               | *28      | POWER UP IN PREVIOUS STATE [1]                                                                     |
|-----------------------------|----------------------------------------------------------------------------------------------------|--------------------------------------------------|----------|----------------------------------------------------------------------------------------------------|
| ^ 0 0                       | INSTALLER CODE                                                                                                    |                                                  |          | 1=yes; 0=no; "1" for UL.                                                                           |
|                             | Enter 4 digits, 0-9 [4140]                                                                                                    |                                                  | *29      | QUICK ARM Partition-Specific                                                                       |
| ASSIC<br>(Enter<br>*02      | SN RESPONSE TYPE FOR ZONES 1-2<br>00-10) see fields 1*01-1*09 for response types for<br>*03 *04 *05                                                                                                    | 7, 95-99<br>or zones 28-87.                      | *30      | TOUCH-TONE OR ROTARY DIAL [0] 1=TouchTone; 0=rotary                                                |
| 1                           | 9   17   25                                                                                                    |                                                  | *31      |                                                                                                    |
| 2                           | 10   18   26                                                                                                    |                                                  |          | 00-09; B-F (11-15)                                                                                 |
| 3 1                         | 11   19   27                                                                                                    |                                                  |          | PRIM. SUBS. ACCT # Partition-Specific                                                              |
| 4                           | 12   20   0 0                                                                                                    |                                                  | *33      | PRIMARY PHONE NUMBER                                                                               |
| 5                           | 13   21   97                                                                                                    | polling loop short                               |          |                                                                                                    |
| 6                           |                                                                                                    | (1+Q panic)                                      |          | Enter 0-9 for each digit; enter #11 for *, #12 for #, and #13 for 2 sec. pause                     |
| 7                           | 15   23   96                                                                                                    | (3+ # panic)                                     | *34      | SECONDARY PHONE NUMBER                                                                             |
| 02 = E<br>05 = D<br>08 = 24 | 16   24   99   100   100   100   100   100   100   100   100   100   100   100   100   100   100   100   100   100   100   100   100   100   100   100   100   100   100   100   100   100   100   100   100   100   100   100   100   100   100   100   100   100   100   100   100   100   100   100   100   100   100   100   100   100   100   100   100   100   100   100   100   100   100   100   100   100   100   100   100   100   100   100   100   100   100   100   100   100   100   100   100   100   100   100   100   100   100   100   100   100   100   100   100   100   100   100   100   100   100   100   100   100   100   100   100   100   100   100   100   100   100   100   100   100   100   100   100   100   100   100   100   100   100   100   100   100   100   100   100   100   100   100   100   100   100   100   100   100   100   100   100   100   100   100   100   100   100   100   100   100   100   100   100   100   100   100   100   100   100   100   100   100   100   100   100   100   100   100   100   100   100   100   100   100   100   100   100   100   100   100   100   100   100   100   100   100   100   100   100   100   100   100   100   100   100   100   100   100   100   100   100   100   100   100   100   100   100   100   100   100   100   100   100   100   100   100   100   100   100   100   100   100   100   100   100   100   100   100   100   100   100   100   100   100   100   100   100   100   100   100   100   100   100   100   100   100   100   100   100   100   100   100   100   100   100   100   100   100   100   100   100   100   100   100   100   100   100   100   100   100   100   100   100   100   100   100   100   100   100   100   100   100   100   100   100   100   100   100   100   100   100   100   100   100   100   100   100   100   100   100   100   100   100   100   100   100   100   100   100   100   100   100   100   100   100   100   100   100   100   100   100   100   100   100   100   100   100   100   100   100   100   100   100   100   100   100   100   100   100   100 | lower;<br>our Audible Alarm;<br>; 20 = arm stay; | *35      | Enter 0-9 for each digit; enter #11 for *, #12 for #, and #13 for 2 sec. pause  DOWNLOAD PHONE No. |
|                             | r to Partition-Specific section for programming shaded fie                                                                                                    |                                                  |          |                                                                                                    |
|                             | ENTRY DELAY #1                                                                                                    | Partition-Specific                               |          | Enter 0-9 for each digit; enter #11 for *, #12 for #, and #13 for                                  |
|                             | EXIT DELAY #1                                                                                                    | Partition-Specific                               |          | 2 sec. pause                                                                                       |
| *11                         | ENTRY DELAY #2                                                                                                    | Partition-Specific                               | *36      | DOWNLOAD ID No.                                                                                    |
| *12                         | EXIT DELAY #2                                                                                                    | Partition-Specific                               |          |                                                                                                    |
|                             | ALARM SOUNDER DURATION                                                                                                    | Partition-Specific                               |          | Enter 00-09; A-F (10-15) [15 15 15 15 15 15 15 15]                                                 |
| 14                          | ZONE 9 RESPONSE TIME<br>1=fast; 0= normal; "0" for UL.                                                                                                    | [0]                                              | *37      | DOWNLOAD COMMAND ENABLES                                                                           |
| * 1 5                       | KEYSWITCH ASSIGNMENT                                                                                                    | [0]                                              | Dialer   | System Not Remote Remote Upload                                                                    |
| +40                         | Enter partition in which keyswitch used, 1-8;                                                                                                    |                                                  | Shutdw   | Download<br>n Shutdwn Used Bypass Disarm Arm Program                                               |
| *16                         | CONFIRMATION OF ARMING DING                                                                                                    | Partition-Specific                               | See fie  | Program eld 1*53 for Callback disable option; [1=enable]; 0=disable; For UL                        |
| *17                         | AC LOSS KEYPAD SOUNDING<br>1=yes; 0=no                                                                                                    | [0]                                              | installa | tions, all options must be disabled.  PREVENT ZONE XX BYPASS Partition-Specific                    |
| * 1 8                       | UL AC LOSS SIREN                                                                                                    | [0]                                              | *39      | OPEN/CLOSE REPORT Partition-Specific                                                               |
|                             | 1=yes; 0=no                                                                                                    |                                                  |          | FOR INSTALLER                                                                                      |
| * 1 9                       | RANDOMIZE AC LOSS REPORT                                                                                                    | [0]                                              | * 4 0    | OPEN/CLOSE REPORT FOR KEYSWITCH [0]                                                                |
| * 2 0                       | 1=randomize 10-40 min.; 0=no                                                                                                    |                                                  |          | 1=enable; 0=disable                                                                                |
| *20                         | VOICE MODULE PHONE CODE [00]<br>Enter 01-09 for 1st digit; 11 (for *) or 12 (for #                                                                                                    | l l l l l l l l l l l l l l l l l l l            | * 4 1    | NORMALLY CLOSED or EOLR (Zones 2-8) [1]                                                            |
|                             | To disable voice module, enter 1st digit = 00 a                                                                                                    | & 2nd digit = 11                                 |          | 1=N.C.loops; 0=EOLR supervision; Must be "0" for UL.                                               |
| * 2 1                       | Must be disabled for UL Listed installations.  PREVENT FIRE TIME-OUT                                                                                                    | [0]                                              | *42      | DIAL TONE PAUSE [0]<br>0=5 seconds; 1=11 seconds; 2=30 seconds; Must be "0" for UL.                |
|                             | 1=no timeout; 0=fire timeout                                                                                                    |                                                  | *43      | DIAL TONE DETECTION [1]                                                                            |
| *22                         | KEYPAD PANIC ENABLES                                                                                                    | Partition-Specific                               | 43       | 1=wait for true dial tone; 0=pause, then dial                                                      |
| *23                         | MULTIPLE ALARMS                                                                                                    | Partition-Specific                               | * 4 4    | RING DETECTION COUNT [00]                                                                          |
| * 2 4                       | IGNORE EXPANSION ZONE TAMPER                                                                                                    | [0]                                              | 77       | 01-14; 15=answering machine; 00=no detection                                                       |
| *05                         | 1=yes; 0=enable for RF and RPMs                                                                                                    | VDE 0 [4]                                        | * 4 5    |                                                                                                    |
| * 2 5                       | BURG.TRIGGER FOR RESPONSE T                                                                                                    | YPE 8 [1]                                        | 4 5      | PRIMARY FORMAT [0] 0=Low Speed; 1=Contact ID; 2=Ademco High Speed;                                 |
| *26                         | 1=enable; 0=disable INTELLIGENT TEST REPORTING                                                                                                    | [0]                                              |          | 3=Ademco Express                                                                                   |
| 20                          | Set "0" for UL 1=yes, (no report sent if any ot                                                                                                    | [0]                                              | * 4 6    | LOW SPEED FORMAT (Primary) [0]                                                                     |
|                             | was recently sent); 0=no                                                                                                    | _                                                |          | 0=Ademco Low Speed; 1=Sescoa/Radionics                                                             |
| *27                         | TEST REPORT INTERVAL                                                                                                    | [024]                                            | * 4 7    | SECONDARY FORMAT [0]                                                                               |
|                             | Enter interval in hours, 001-999; 000=no reportor UL.                                                                                                    | rt ; Max. 024                                    |          | 0=Low Speed; 1=Contact ID; 2=Ademco High Speed; 3=Ademco Express                                   |

| * 4.0 |                                                                                                    |      | * <b>69</b> CODE               | * <b>70</b> ID      | * <b>71</b> CODE  | * <b>72</b> ID            | *73                                        |
|-------|----------------------------------------------------------------------------------------------------|------|--------------------------------|---------------------|-------------------|---------------------------|--------------------------------------------|
| ^ 4 8 | LOW SPEED FORMAT (Sec.) [0]                                                                                                    |      |                                | , J                 |                   | 1210                      |                                            |
|       | 0=Ademco Low Speed; 1=Sescoa/Radionics                                                                                                    | - I  | 49                             |                     | 57                |                           | Alarm Rst.                                 |
| * 4 9 | CHECKSUM VERIFICATION [0] [0] U Layes; 0=no PrimScndi                                                                                                    | rv   | 50                             |                     | 58                |                           | Trouble                                    |
| *50   | SESCOA/RADIONICS SELECT [0]                                                                                                    | i    | 51                             |                     | 59                |                           | Trble Rst.                                 |
|       | 1=Sescoa; 0=Radionics                                                                                                    | _    | 52                             | 1                   | 60 l              |                           | Bypass                                     |
| * 5 1 | DUAL REPORTING [0]                                                                                                    |      | 53                             |                     | 61                |                           |                                            |
|       | 1=yes; 0=no If used with Spilt Reporting "1" option (1*34),                                                                                                    |      |                                |                     |                   |                           | Bypss Rst.                                 |
|       | alarms go to both primary & secondary numbers, while all othe reports go to secondary only. If used with Split Reporting "2"                                                                                                    | r    | 54                             |                     | 62                |                           |                                            |
|       | option, alarms go to both, open/close and test messages go to                                                                                                    |      | 55                             |                     | 63                |                           |                                            |
| * 5 2 | secondary only, while all other reports go to primary.                                                                                                    |      | 56                             |                     | 64 l              |                           |                                            |
| 32    | STANDARD/EXPANDED REPORT (PRIMARY)                                                                                                    |      |                                |                     | -                 | •                         |                                            |
|       | Alarm Rstr Bypass Trbl Opn/Cls Low Bat                                                                                                    |      |                                |                     |                   |                           | ONES 81-87, RF                             |
|       | 0=standard; 1=expanded; Note: Expanded overrides 4+2 formation                                                                                                    |      |                                |                     | THEIR SUPV. 8     |                           |                                            |
| *53   | STANDARD/EXPANDED REPORT (SECONDARY)                                                                                                    | - 1  | * <b>74</b> CODE               | * <b>75</b> ID      |                   | *77 ID                    | [All codes default=00]                     |
|       |                                                                                                    |      | 81                             |                     | 89                |                           |                                            |
|       | Alarm Rstr Bypass Trbl Opn/Cls Low Bat 0=standard; 1=expanded; Note: Expanded overrides 4+2 formations from the standard of the standard of th | at   | 82                             |                     | 90                |                           |                                            |
|       | M REPORT CODE & ID DIGITS FOR ZONES 1-32 &                                                                                                    |      | 83                             |                     | 91                |                           |                                            |
|       | . & RESTORE CODES [All codes default to 00]                                                                                                    |      | 84 I                           |                     |                   |                           | Duress                                     |
|       | CODE *55 ID *56 CODE *57 ID *58                                                                                                    |      | 85                             |                     | 97                |                           | Doll loop abort                            |
| 1     | 9       Alarm R                                                                                                    | isi. |                                |                     |                   |                           | Poll loop short                            |
| 2     | 10     Trouble                                                                                                    |      | 86                             |                     | 95                |                           | (panic key 1+*)                            |
| 3     | 11     Trble Rs                                                                                                    | st.  | 87                             |                     | 96                |                           | ( panic key 3+#)                           |
| 4     | 12     Bypass                                                                                                    | - 11 | 88                             |                     | 99                |                           | ( panic key * + #)                         |
| 5     | 13     Bypss F                                                                                                    | Rst. | *78                            | NOT                 | ES: 97= Poll Loop | Short; 88                 | & 90 = RCVR not                            |
| 6 1   |                                                                                                    |      | Alarm                          | n Rst. rece<br>resp | onding, bad conn. | ignais. 89<br>to panel. 8 | & 91 = RCVR not<br>7 = Voice Module        |
| 7     | 15                                                                                                    |      | Troub                          | ole supe            | ervision.         |                           |                                            |
| 8 1   | 16                                                                                                    |      | Trble                          | Rst.                |                   |                           |                                            |
| *59   |                                                                                                    |      | Вура                           | iss                 |                   |                           |                                            |
|       |                                                                                                    |      | I Byns                         | s Rst.              |                   |                           |                                            |
| 17    |                                                                                                    | - 1- |                                |                     |                   |                           |                                            |
| 18    | 26       Trouble                                                                                                    | 1    | ZONE TYPE I<br>=enable; [0=di: | sable]              | _                 |                           |                                            |
| 19    | 27       Trble Rs                                                                                                    | st.  | <b>79</b> FOR Z                | ONE TYP             |                   | *80                       | FOR TYPES 9/10                             |
| 20    | 28       Bypass                                                                                                    | L    | 1 2 3                          | 4 5                 |                   |                           | 9 10                                       |
| 21    | 29       Bypss F                                                                                                    | Rst. | YSTEM NO                       |                     |                   | 0                         | 9 10                                       |
| 22    | ] 30                                                                                                    |      |                                | *81                 | *82               |                           |                                            |
| 23    | 31                                                                                                    |      |                                | First Di            | git Second D      | igit<br>Secon             | d digit of each code                       |
| 24    | 32                                                                                                    |      | Close                          |                     |                   | applie                    | s only to 4+2 or<br>ded (fields *52 & *53) |
| - '   |                                                                                                    |      | Open                           |                     |                   | forma                     |                                            |
| ALAR  | M REPORT CODE & ID DIGITS FOR ZONES 33-64 &                                                                                                    |      | Low Battery                    |                     |                   |                           |                                            |
|       | . & RESTORE CODES [All codes default to 00]                                                                                                    | ١,   | ,<br>Low Bot Boo               |                     |                   |                           |                                            |
|       | CODE *65 ID *66 CODE *67 ID *68                                                                                                    | '    | Low Bat Res                    |                     |                   |                           |                                            |
| 33    |                                                                                                    | tst. | AC Loss                        |                     |                   |                           |                                            |
| 34    | 42       Trouble                                                                                                    |      | AC Restore                     |                     |                   |                           |                                            |
| 35    | 43       Trble Rs                                                                                                    | st.  | Test                           |                     |                   |                           |                                            |
| 36    | 44       Bypass                                                                                                    |      | Power                          |                     |                   |                           |                                            |
| 37    | 45     Bypss F                                                                                                    | Rst. | Cancel                         |                     |                   |                           |                                            |
| 38    | 46                                                                                                    |      | Prog. Tamp.                    |                     |                   |                           |                                            |
| 39    | 47                                                                                                    |      |                                | _                   |                   |                           |                                            |
| 140   | 1 1 1                                                                                                    |      |                                |                     |                   |                           |                                            |

| *83                | FIRST TEST REPORT TIME                                                                           |                                      | 1 * 2 0  | EXIT ERROR LOGIC [0]                                                                                       |
|--------------------|--------------------------------------------------------------------------------------------------|--------------------------------------|----------|----------------------------------------------------------------------------------------------------|
|                    | [Day 00; hour 12; min 00] Days 01-07 Hou 00 in all boxes=instant (Day 01= Monday)                | rs 00-23 Min 00-59;                  |          | 1=Enable (E/E and Interior zones will be bypassed if faulted after exit delay); 0=Disable                  |
|                    | SWINGER SUPPRESSION                                                                              | Partition-Specific                   | 1*21     | EXIT DELAY RESET [0]                                                                                       |
| *85                | ENABLE DIALER REPORTS<br>FOR PANICS & DURESS                                                     | Partition-Specific                   |          | 0=No; 1=Resets Exit Delay to 60 seconds after                                                              |
| *87                | ENTRY WARNING                                                                                    | Partition-Specific                   |          | zone is closed.                                                                                            |
| *88                | BURG. ALARM COMM. DELAY                                                                          | Partition-Specific                   | E1E1 B.0 | 1400 400 AU                                                                                                |
| *89                | RESTORE REPORT TIMING                                                                            | [0]                                  | _        | 5 1*22-1*25: Allow four sets of two zones each to be o that both must fault within a five minute period to |
|                    | 0=instant; 1=at bell timeout; 2=at disarm                                                        |                                      |          | in alarm.                                                                                                  |
| *90                | 2nd SUBS. ACCT #                                                                                 | Partition-Specific                   | 1*22     | CROSS-ZONING PAIR ONE                                                                                      |
| 2nd                | Page Programming Fields (p                                                                       | ress *94)                            | 1*23     | CROSS-ZONING PAIR TWO                                                                                      |
| ASSIG              | ON RESPONSE TYPE FOR ZONES                                                                       | 1633 34)                             | 1*24     | CROSS-ZONING PAIR THREE                                                                                    |
| (Enter <b>1*01</b> | 00-10; see Response Types below)<br>1*02 1*03 1*04                                               | 1*05                                 | 1*25     | CROSS-ZONING PAIR FOUR                                                                                     |
|                    |                                                                                                  |                                      |          |                                                                                                    |
| 28                 | 33   41   49                                                                                     | 57                                   | 1*28     | RF TX LOW BATTERY SOUND [0]                                                                                |
| 29                 | 34   42   50                                                                                     | 58                                   |          | 1=immediate; 0=when disarmed; Must be "1" for UL                                                           |
| 30                 | 35   43   51                                                                                     | 59                                   | 1*29     | RF TX LOW BATTERY REPORT ENABLE [0]                                                                        |
| 31                 | 36   44   52                                                                                     | 60                                   |          | 1=enable; 0=disable<br>Must be "1" for UL                                                                  |
| 32                 | 37   45   53                                                                                     | 61                                   | 1*30     | RF RCVR CHECK-IN INTERVAL [06]                                                                             |
|                    | 38   46   54                                                                                     | 62                                   |          | 02-15 times 2 hours; 00 disables supervision Max. "6" (12 hr) for UL                                       |
|                    | 39   47   55                                                                                     | 63                                   | 1*31     | RF TRANSMITTER CHECK-IN INTERVAL[12]                                                                       |
|                    | 40   48   56                                                                                     | 64                                   |          | 02-15 times 2 hours; 00 disables transmitter supervision Max. "6" (12 hr) for UL                           |
| 1*06               | 1*07 1*08 1*09                                                                                   |                                      | 1*32     | RF RECEIVER TYPE [0]                                                                                       |
| 65                 | 73   81   88                                                                                     | 2nd RCVR                             |          | 1=4281 ( must have correct revision level); 2=5881                                                         |
| 66                 | 74   82   89                                                                                     | 2nd RCVR                             | 1*33     | TOUCH-TONE W/ROTARY BACKUP [0]                                                                             |
| 67                 |                                                                                                  | 1st RCVR                             | 1*34     | 1=enable; 0=disable COMM. SPLIT REPORT SELECTION [0]                                                       |
| 68                 |                                                                                                  | 1st RCVR                             |          | 0=no; 1=alarms primary, others secondary;                                                                  |
| 69                 | 77   85                                                                                          | ISTROVIC                             |          | 2=open/close, test secondary, others primary; See *51 for comments.                                        |
|                    |                                                                                                  |                                      | AI ARM   | REPORT CODE & ID DIGITS FOR ZONES                                                                          |
| 70                 | 78   86                                                                                          |                                      | 65-80 &  | SUPV. & RESTORE CODES [codes default to zero]                                                              |
| 71                 | 79   87   Voice Modu                                                                             | ıle                                  | 65       |                                                                                                    |
| 72                 | 80                                                                                               |                                      |          |                                                                                                    |
| RESPO<br>Entry/E   | <b>DNSE TYPES:</b> 00 = Disabled zone; 01 = Entry xit #2; 03 = Perimeter; 04 = Interior Follower | //Exit #1; 02 =<br>: 05 = Day/Night: | 66       |                                                                                                    |
| 06 = 24            | hour Silent Alarm; 07 = 24 hour Audible Alarr                                                    | n; 08 = 24 hour                      | 67       |                                                                                                    |
| 22=disa            | y; 09 = Fire; 10 = Interior, Delay;  20=arm sta<br>arm; 23=no alarm response                     | ay, ∠1=aim away,                     | 68       | 76       Bypass                                                                                            |
|                    | S: If using 1 or 2 RF RCVRs, enable their resp                                                   |                                      | 69       | 77         Byps Rstt                                                                                       |
| annunc             | bles (type 5) to provide trouble annunciation. Eliation is desired. 88 & 90 = RCVR not receiving | ng transmitter signals.              | 70       | 78                                                                                                    |
| 89 & 91            | = RCVR not responding, bad conn. to panel.                                                       | -                                    | 71       | 79                                                                                                    |
| 1*17               | LOBBY PARTITION                                                                                  | [0]                                  | 72       | 80                                                                                                    |
| 1 1/               | Enter the "common lobby" partition (1-8)                                                         | [0]                                  |          |                                                                                                    |
| 1*18               | , , ,                                                                                            | Partition-Specific                   |          |                                                                                                    |
| 1*19               | ARMS LOBBY                                                                                       | Partition-Specific                   |          |                                                                                                    |

| NON-AL    | NON-ALARM DIALER CODES (Armed Stay, Time Set & Event Logging)                           |         |                                                                                                    |  |  |  |  |
|-----------|-----------------------------------------------------------------------------------------|---------|----------------------------------------------------------------------------------------------------|--|--|--|--|
|           | 1*40 First Digit 1*41 Second Digit                                                      | 1*57    | 5800 RF BUTTON GLOBAL ARM [0]                                                                                                    |  |  |  |  |
| Time/Date | Armed STAY                                                                              |         | Enter "1" to have the system arm/disarm following the button user's global arm settings. Enter "0" if the button is not to be used to global arm the system.               |  |  |  |  |
| Even      | t log 50% & 90% full                                                                    | 1 * 5 8 | 5800 RF BUTTON FORCE ARM [0]                                                                                                    |  |  |  |  |
|           | Event log overflow                                                                      |         | Enter "1" to enable. If a zone is faulted after pressing button, keypad will beep once. User should press button again within 4 sec. to force arm. Enter "0" to disable.   |  |  |  |  |
|           | Exit Error (Zone)                                                                       |         | Must be disabled for UL Listed installations.                                                                                                    |  |  |  |  |
|           | Exit Error (User)                                                                       | 1*60    | ZONE 5 AUDIO ALARM VERIFICATION [0]                                                                                                    |  |  |  |  |
|           | Recent Close                                                                            |         | Enter 1 if 2-way audio (AAV) is being used; Enter 0 if it is not.                                                                                                    |  |  |  |  |
| 1*42      | CALL WAITING DEFEAT [0]                                                                 | 1*70    | EVENT LOG TYPES                                                                                                    |  |  |  |  |
| 1*43      | 1=Yes; 0=No PERM. KEYPAD BACKLIGHT Partition-Specific                                   | 1*71    | 12/24 HOUR TIME STAMP FORMAT [0] 0-12 hour; 1=24 hour                                                                                                    |  |  |  |  |
| 1*44      | WIRELESS KEYPAD [0] TAMPER DETECT ENABLE 1=enable; 0=disable                            | 1*72    | EVENT LOG PRINTER ON-LINE [0] 0-disable; 1-enable                                                                                                    |  |  |  |  |
| 1*45      | EXIT DELAY SOUNDING Partition-Specific                                                  | 1 * 7 2 |                                                                                                    |  |  |  |  |
| 1 * 4 6   | AUXILIARY OUTPUT MODE [0]                                                               | 1*73    | PRINTER BAUD RATE 1=300; 0=1200 [0]                                                                                                    |  |  |  |  |
|           | 0=ground start; 1=open/close trigger; 2=keypad sounding; 3=AAV trigger                  | 1*74    | RELAY TIMEOUT XX MINUTES [000]   Enter the relay timeout, <b>0-127</b> in multiples of 2 minutes, desired                                                                  |  |  |  |  |
| 1*47      | CHIME ON EXT. SIREN Partition-Specific                                                  |         | for #80 Menu Mode time driven event relay command numbers                                                                                                    |  |  |  |  |
| 1*48      | WIRELESS KEYPAD ASSIGNMENT [0] 0=disable; enter partition in which RF keypad used, 1-8. |         | "04/09" and #93 Menu Mode Relay Programming output command "56".                                                                                                    |  |  |  |  |
| 1*49      |                                                                                         | 1*75    | RELAY TIMEOUT YY SECONDS [000]                                                                                                    |  |  |  |  |
|           | 1=disable; 0=enable. Must be "0" for UL.                                                |         | Enter the relay timeout, <b>0-127</b> seconds, desired for #80 Menu Mode time driven event relay command numbers "05/10" and #93 Menu Mode Relay Programming command "57". |  |  |  |  |
| 1*52      | SEND CANCEL IF ALARM + OFF Partition-Specific                                           | 1*76    | ACCESS CONTROL RELAY FOR Partition-Specific                                                                                                    |  |  |  |  |
| 1*53      | DOWNLOAD CALLBACK [0] 1=callback not required: 0=callback required: Must be "0" forUL.  |         | PARTITION                                                                                                    |  |  |  |  |
|           | 1—dalibadit flot required, 0—dalibadit required, ividet be 0 1010L.                     |         |                                                                                                    |  |  |  |  |

## 3rd Page Programming Fields (press \*94) PARTITIONING SETUP FIELDS

## Refer to the PARTITION-SPECIFIC program fields for programming each partition's variable characteristics.

| 2*00      | NUMBER OF PARTITIONS                                                                            | [1]                                       | 2*18  | ENABLE GOTO FOR THIS PARTITION                                                        | Partition-Specific |
|-----------|-------------------------------------------------------------------------------------------------|-------------------------------------------|-------|---------------------------------------------------------------------------------------|--------------------|
|           | Enter 1-8                                                                                       |                                           | 2*19  | USE PARTITION DESCRIPTORS                                                             | [0]                |
| 2*01      | DAYLIGHT SAVINGS TIME [04, 10]                                                                  |                                           |       | 0=disable; 1=enable                                                                   |                    |
|           | START/END MONTH<br>00-12; if no daylight savings time, enter 00,                                | Start End<br>00                           | 2*20  | ENABLE J7 TRIGGERS BY PARTITION                                                       | Partition-Specific |
| 2*02      | DAYLIGHT SAVINGS TIME                                                                           | [1, 5]                                    | 2*21  |                                                                                       |                    |
|           | START/END WEEKEND#                                                                              | Start   End                               | 2"21  | ENABLE SUPERVISION PULSES I                                                           |                    |
|           | Enter 1-7. 1=first; 2=second; 3=third; 4=four<br>last; 7=3rd from last [1,5; 1st Sunday in Apri | th; 5=last; 6=next to<br>l, last in Oct.] |       | TRIGGER OUTPUTS  Used for supervised connection to 7920S                              | [000]              |
| 2*05      | AUTO-ARM DELAY                                                                                  | Partition-Specific                        |       | Enter 0 to disable or 1 to enable the listed F= Fire; B= Burglary; S= Silent panic/du | outputs.           |
| 2*06      | AUTO-ARM WARNING PERIOD                                                                         | Partition-Specific                        |       | 1 – 1 lie, b– burgiary, 3– Slient parlic/du                                           | <b>C</b> 33        |
| 2*07      | AUTO-DISARM DELAY                                                                               | Partition-Specific                        |       |                                                                                       |                    |
| 2*08      | ENABLE FORCE ARM FOR AUTO-ARM                                                                   | Partition-Specific                        |       | MARY OF PROGRAMMING                                                                   |                    |
| 2*09      | ENABLE OPEN/CLOSE                                                                               | Partition-Specific                        |       | enter program mode, enter in<br>· [0] + [0]                                           | staller code +     |
|           | REPORTSBY EXCEPTION                                                                             |                                           |       | set standard defaults, press                                                          | *97                |
| 2*10      | ALLOW DISARMING ONLY DURINGARM/DISARM WINDOWS                                                   | Partition-Specific                        | · To  | set communication defaults of the following: *80=low speed                            | , press *94 +      |
| 2*11      | ALLOW DISARM OUTSIDE WINDON                                                                     | A/ [0]                                    |       | ress; *82=Ademco High Speed;                                                          |                    |
| 2 11      |                                                                                                 | V [0]                                     |       | tact ID                                                                               |                    |
|           | IF ALARM OCCURS Used only if field 2*10 (partition-specific fie                                 | eld) is set to "1". If                    | · To  | change to next page of pro                                                            | ogram fields,      |
|           | this field is enabled ("1") the system can be<br>the disarm window if an alarm has occurre      | e disarmed outside                        |       | ss *94                                                                                |                    |
|           | can only be done during the disarm window                                                       | v. If field 2*10 is set                   |       | return to previous set of fie                                                         | , ,                |
|           | to "0" for a partition, this field has no effect                                                | for that partition.                       |       | erase account & phone nu                                                              |                    |
| SCHED     | ULING RELATED DIALER REPORTS                                                                    |                                           |       | ies, press [*] + field number + [                                                     | •                  |
| 2*13      | 2*14                                                                                            |                                           |       | assign zone descriptors, pre                                                          | ess #93 +          |
| 1st Digit | 2nd Digit                                                                                       |                                           |       | w menu prompts<br>add custom words, press #93                                         | ı follow monu      |
|           | Early opening report cod                                                                        | le                                        |       | npts                                                                                  | + Iollow Illellu   |
|           | Early closing report code                                                                       | е                                         |       | enter Installer's Message, p                                                          | ress #93 +         |
|           | Late opening report code                                                                        | e                                         |       | w menu prompts<br><b>exit program mode</b> , press *99                                | ) ∩R *98· *99      |
|           | Late closing report code                                                                        |                                           | allov | vs re-access to programming mo                                                        | de by installer    |
|           | No opening (late to open                                                                        | ) report code                             |       | <ul><li>e. *98 prevents re-access to pro<br/>le by installer code.</li></ul>          | gramming           |
|           | No closing (late to close                                                                       | report code                               | 11100 | e by installer code.                                                                  |                    |
|           | Auto-arm failure report of                                                                      | ode                                       |       |                                                                                       |                    |
|           | Access schedule change                                                                          | ed report code                            |       |                                                                                       |                    |

## **PARTITION-SPECIFIC FIELDS**

(Duplicate this page for each partition in the installation.)

To program these fields,

- 1. Press \*91 and select a partition.
- Enter a partition-specific field number (ex. \*09) and make the desired entry.
   To access the 2nd and 3rd Page fields, press \*94 to advance to the next higher level.
   Then enter \* + [last two digits] and make the desired entry. Press \*99 to go to the next lower level.

   Repeat steps 1 & 2 for each partition in the system.
- 5. Press \*99 to exit programming from the 1st Page fields.

|       | PARTITIC                                                                    | )N #        | PROG    | RAM FIELDS                                                                                                    |               |
|-------|-----------------------------------------------------------------------------|-------------|---------|----------------------------------------------------------------------------------------------------|---------------|
| 1st F | Page Fields                                                                 |             | 2nd Pa  | age Fields                                                                                                    |               |
| *09   | ENTRY DELAY #1                                                              | [02]        | 1*18    | AFFECTS LOBBY                                                                                                    | [0]           |
|       | 00-15 times 15 seconds<br>Maximum 3 for UL Listed installations.            |             |         | Enter 1 if this partition affects the common lobby; enter 0 if it does not                                                                                                    |               |
| * 1 0 | EXIT DELAY #1                                                               | [03]        | 1*19    | ARMS LOBBY                                                                                                    | [0]           |
|       | 00-15 times 15 seconds Maximum 4 for UL Listed installations.               |             |         | Enter 1 if arming this partition attempts to arm lobb enter 0 if it does not                                                                                                    |               |
| * 1 1 | ENTRY DELAY #2                                                              | [06]        | 1 * 4 3 | PERM. KEYPAD BACKLIGHT                                                                                                    | [0]           |
|       | 00-15 times 15 seconds Maximum 3 for UL Listed installations.               |             |         | 1=enable; 0=disable When disabled, display lights key is pressed, and turns off after period of keypad                                                                                                    |               |
| *12   | EXIT DELAY #2                                                               | [80]        | 1 * 4 5 | EXIT DELAY SOUNDING                                                                                                    | [0]           |
|       | 00-15 times 15 seconds Maximum 4 for UL Listed installations.               |             |         | 1=enable; 0=disable Produces quick beeping durin delay if enabled.                                                                                                    | ng exit       |
| * 1 3 | ALARM SOUNDER DURATION                                                      | [04]        | 1*47    | CHIME ON EXTERNAL SIREN                                                                                                    | [0]           |
| *10   | 01-15 times 2 minutes. Minimum 4 minutes for                                |             |         | 1=enable; 0=disable                                                                                                    |               |
| *16   | CONFIRMATION OF ARMING DING<br>1=enable; 0=disable                          | [0]         | 1 * 5 2 | SEND CANCEL IF ALARM + OFF                                                                                                    | [0]           |
| *22   | KEYPAD PANIC ENABLES [001]                                                  |             | 1 * 7 6 | 1=no restriction; 0=within Bell Timeout period only ACCESS CONTROL RELAY FOR PART. [(                                                                                                    |               |
|       | 1=enable; 0=disable                                                         | 95 96 99    | 1 70    | Relay will be pulsed for 2 seconds whenever code                                                                                                    |               |
| *23   | MULTIPLE ALARMS                                                             | [1]         |         | pressed. Enter 00-16; 00=none                                                                                                    | 1             |
|       | 1=yes; 0=no                                                                 |             | 3rd Pa  | ge Fields                                                                                                    |               |
| *29   | QUICK ARM                                                                   | [1]         | 2*05    | AUTO-ARM DELAY [15                                                                                                    |               |
| *32   | 1=yes; 0=no PRIMARY SUBSCRIBER ACCT #                                       |             |         | Enter the time between the end of the arming windor<br>start of auto-arming warning period, in values of 01<br>minutes 00=instant; [15=no auto arm at all]. When<br>expires, the Auto-Arm Warrning Period begins. | -14 times 4   |
|       | Enter 00-09; B-F (11-15) [15 15 15]                                         |             | 2*06    | AUTO-ARM WARNING PERIOD [00                                                                                                    | )]            |
| *38   | PREVENT ZONE XX BYPASS<br>01-86; 00 if all zones (except Fire zones) can be |             |         | This is the time during which the user is warned to premises prior to the auto-arming of the system (b 15 seconds; "ALERT" displayed). Enter 01-15 minu 00=instant at end of arming delay.                        | eeps every    |
| *39   | ENABLE OPEN/CLOSE REPORT                                                    | [0]         | 2*07    | AUTO-DISARM DELAY [15                                                                                                    | 51            |
| *84   | FOR INSTALLER CODE<br>1=enable; 0=disable<br>SWINGER SUPPRESSION            | [15]        | -       | This is the time between the end of the disarming v auto-disarming. Enter 01-14 times 4 minutes; 00=in end of window; 15=no auto-disarm.                                                                          | vindow and    |
|       | 01-15 alarms; Must be "00" (disabled) for UL.                               |             | 2*08    | ENABLE FORCE ARM FOR AUTO-ARM                                                                                                    | [0]           |
| *85   | ENABLE DIALER REPORTS [0]                                                   |             |         | 0=disable; 1=enable                                                                                                    |               |
|       | FOR PANICS & DURESS 95 9<br>1=enable; 0=disable                             | 6 99 Duress | 2*09    | OPEN/CLOSE REPORTS BY EXCEPTION                                                                                                    | [0]           |
| *87   | ENTRY WARNING 1=continuous; 0=3 beeps                                       | [1]         |         | 1=enable; 0=disable; If enabled, only openings and occurring outside the scheduled opening / closing windows will trigger dialer reports. Openin will also be suppressed during the closing window.               | g reports     |
| *88   | BURG. ALARM COMM. DELAY                                                     | [0]         | 2*10    | ALLOW DISARMING ONLY DURING                                                                                                    | [0]           |
|       | 1=16 seconds; 0=no delay                                                    |             |         | ARMING/DISARMING WINDOWS                                                                                                    |               |
| *90   | SECONDARY SUBSCRIBER ACCT #                                                 |             |         | See system-wide field 2*11 if enabling field 2*10. adds high security to the installation. 0=disable; 1=enable                                                                                                    | This feature  |
|       | Enter 00-09; B-F (11-15) [15 15 15 15]                                      |             | 2*18    | ENABLE GOTO FOR THIS PARTITION[0]<br>1=enable; 0=disable                                                                                                    |               |
|       |                                                                             |             | 2*20    | ENABLE J7 TRIGGERS by PARTITION 1=enable for displayed partition; 0=disable for                                                                                                    | [1] displayed |

partition.

## PROGRAMMING WITH #93 MENU MODE

NOTE: The following fields should be preset before beginning: 2\*00 Number of Partitions; 1\*32 receiver type. In addition, receivers should be programmed via Device programming.

After programming all system related programming fields in the usual way, press #93 while still in programming mode to display the first choice of the menu driven programming functions. Press 0 (NO) or 1 (YES) in response to the displayed menu selection. Pressing 0 will display the next choice in sequence. Menu selections are as follows:

ZONE PROG? 0=No 1=Yes For programming the following:

- Zone Number
- Zone Response Type
- Hardwired zone
- RF Zone
- Right/left Loop Zone
- Serial number RPM zone
- Partition Number for Zone
- · Dialer report code for zone

SERIAL PROG? 0=no 1=yes For entering (learning) 5800 transmitter & serial number polling loop device serial numbers into the system.

ALPHA PROG? 0=no 1=yes For entering alpha descriptors for the following:

- Zone Descriptors
- Installer's Message
- Custom Words
- · Partition Descriptors
- · Relay Descriptors

DEVICE PROG? 0=no 1=yes For defining the following device characteristics for addressable devices, including keypads, RF receivers (4281/5881), 4285 voice module and 4204 output relay modules:

- Device Address
- Device Type
- Device's Home Partition
- Keypad Options
- Voice Module

RELAY PROG? 0=no 1=yes For defining output relay functions.

RLY VOICE DESCR? 0=no 1=yes For entering relay voice descriptors to be used with voice module functions.

CUSTOM INDEX #? 0=no 1=yes For creating custom word substitutes for voice module annunciation.

### **#93 MENU MODE KEY COMMANDS**

The following is a list of commands used while in the menu mode.

| #93   | Enters Menu mode                                          |
|-------|-----------------------------------------------------------|
| [Q]   | Serves as ENTER key. Press to have keypadaccept entry.    |
| [#]   | Backs up to previous screen.                              |
| 0     | Press to answer NO                                        |
| 1     | Press to answer YES                                       |
| 01-09 | All data entries are 2-digit entries.                     |
| 00    | Escapes from menu mode, back into field programming mode. |

## SYSTEM LAYOUT WORKSHEETS

As with any security system, you should first define the installation. This includes determining how many partitions will be used, how many zones per partition, and how many users per partition. You will also need to determine what peripheral devices will be needed, and basic system options such as exit/entry delays, etc. The control panel itself should be located in an area that will facilitate wire runs to all partitions, and will allow access to power and telephone circuits.

To help you layout a partitioned system, use the following worksheet. This will further simplify the programming process.

|                  |                    |              | PARTITIC | NS                     |
|------------------|--------------------|--------------|----------|------------------------|
|                  | Descriptor         | Prim.        | Sec.     | Alpha Default Message  |
| Partition #      | (4 char max)       | Sub. #       | Sub. #   | (32 character maximum) |
| Partition 1      |                    |              |          |                        |
| Partition 2      |                    |              |          |                        |
| Partition 3      |                    |              |          |                        |
| Partition 4      |                    |              |          |                        |
| Partition 5      |                    |              |          |                        |
| Partition 6      |                    |              |          |                        |
| Partition 7      |                    |              |          |                        |
| Partition 8      |                    |              |          |                        |
| Keyswitch Armir  | ng Partition Assig | nment (1-8): |          |                        |
| Wireless Keypad  | d Partition Assigr | nment (1-8): |          |                        |
| Use Partition De | escriptor (yes/no) | ?            |          |                        |

<sup>\*</sup> At least one user is assigned per partition, regardless of whether or not that partition is actually used. A maximum of 75 user codes can be programmed in the system.

| COMMUNICATION OPTI                                 | ONS    | BY PAI  | OITITA  | ۱ (ent  | ter yes | /no)    |         |         |
|----------------------------------------------------|--------|---------|---------|---------|---------|---------|---------|---------|
| Option                                             | part 1 | part. 2 | part. 3 | part. 4 | part. 5 | part. 6 | part. 7 | part. 8 |
| Swinger Suppression Count 00-15; 00=no suppression |        |         |         |         |         |         |         |         |
| Cancel Report After Disarm                         |        |         |         |         |         |         |         |         |
| Dialer Reports for Panic (* + 1)                   |        |         |         |         |         |         |         |         |
| Dialer Reports for Panic (# + 3)                   |        |         |         |         |         |         |         |         |
| Dialer Reports for Panic (* + #)                   |        |         |         |         |         |         |         |         |
| Dialer Reports for Duress                          |        |         |         |         |         |         |         |         |
| Burglary Alarm Communications Delay (16 sec.)      |        |         |         |         |         |         |         |         |

| SYSTEM DEFINITIONS                           | BY PAF | RTITION | (enter  | value   | s or y  | es/no)  |         |         |
|----------------------------------------------|--------|---------|---------|---------|---------|---------|---------|---------|
| Option                                       | part 1 | part. 2 | part. 3 | part. 4 | part. 5 | part. 6 | part. 7 | part. 8 |
| Entry Delay #1 (15-225 seconds):             |        |         |         |         |         |         |         |         |
| Exit Delay #1 (15-225 seconds):              |        |         |         |         |         |         |         |         |
| Entry Delay #2 (15-225 seconds):             |        |         |         |         |         |         |         |         |
| Exit Delay #2 (15-225 seconds):              |        |         |         |         |         |         |         |         |
| Quick Arming                                 |        |         |         |         |         |         |         |         |
| Multiple Alarms per Arming                   |        |         |         |         |         |         |         |         |
| Keypad Panic for zone 95 (* + 1)             |        |         |         |         |         |         |         |         |
| Keypad Panic for zone 96 (# + 3)             |        |         |         |         |         |         |         |         |
| Keypad Panic for zone 99 (* + #)             |        |         |         |         |         |         |         |         |
| Allow Sign-on (GOTO function)                |        |         |         |         |         |         |         |         |
| Non-Bypassable Zone*                         |        |         |         |         |         |         |         |         |
| Sounder Timeout Duration (2 min. increments) |        |         |         |         |         |         |         |         |
| Keypad Annunciation During Entry**           |        |         |         |         |         |         |         |         |
| Keypad Annunciation During Exit              |        |         |         |         |         |         |         |         |
| Confirmation of Arming (ding)                |        |         |         |         |         |         |         |         |
| Chime on External Siren                      |        |         |         |         |         |         |         |         |
| Access Control Relay (field 1*76)            |        |         |         |         |         |         |         |         |

|                   |      | DEVIC             | CES (Keyp         |                   |      |                   |                   |
|-------------------|------|-------------------|-------------------|-------------------|------|-------------------|-------------------|
| Device<br>Address | Туре | Home<br>Partition | Sounder<br>Option | Device<br>Address | Туре | Home<br>Partition | Sounder<br>Option |
| 00                |      |                   |                   | 16                |      |                   |                   |
| 01                |      |                   |                   | 17                |      |                   |                   |
| 02                |      |                   |                   | 18                |      |                   |                   |
| 03                |      |                   |                   | 19                |      |                   |                   |
| 04                |      |                   |                   | 20                |      |                   |                   |
| 05                |      |                   |                   | 21                |      |                   |                   |
| 06                |      |                   |                   | 22                |      |                   |                   |
| 07                |      |                   |                   | 23                |      |                   |                   |
| 08                |      |                   |                   | 24                |      |                   |                   |
| 09                |      |                   |                   | 25                |      |                   |                   |
| 10                |      |                   |                   | 26                |      |                   |                   |
| 11                |      |                   |                   | 27                |      |                   |                   |
| 12                |      |                   |                   | 28                |      |                   |                   |
| 13                |      |                   |                   | 29                |      |                   |                   |
| 14                |      |                   |                   | 30                |      |                   |                   |
| 15                |      |                   |                   | 31                |      |                   |                   |

## Type:

0 = device not used

1 = alpha keypad

2 = fixed-word keypad

3 = RF receiver

4 = Output Relay module

5 = Voice Module

## **Keypad Sounder Options**

00 = no suppression

01 = suppress arm/disarm and entry/exit beeps

02 = suppress chime mode beeps only

03 = suppress arm/disarm, entry/exit and chime mode beeps

<sup>\*</sup>Can be any zone 1-86.
\*\*no= 3 beeps yes=continuous

|                             |                     | ACC     |        |       | & USER DEFINITIONS FOR PARTITIONS 1-3 |         |       |        |        |                  |       |        |          |  |  |
|-----------------------------|---------------------|---------|--------|-------|---------------------------------------|---------|-------|--------|--------|------------------|-------|--------|----------|--|--|
| 4-digit<br>Security<br>Code | Access              |         | Partit |       |                                       |         |       | tion 2 |        |                  |       | tion 3 |          |  |  |
| Security                    | <b>Group</b> 0; 1-8 | 2-digit | Auth.  | open/ | Global                                | 2-digit | Auth. | open/  | Global | 2-digit<br>user# | Auth. | open/  | Global   |  |  |
| Code                        | 0; 1-8              | user#   | level  | close | Arm?                                  | user#   | level | close  | Arm?   | user#            | level | close  | Arm?     |  |  |
|                             |                     |         |        |       |                                       |         |       |        |        |                  |       |        |          |  |  |
|                             |                     |         |        |       |                                       |         |       |        |        |                  |       |        |          |  |  |
|                             |                     |         |        |       |                                       |         |       |        |        |                  |       |        |          |  |  |
|                             |                     |         |        |       |                                       |         |       |        |        |                  |       |        |          |  |  |
|                             |                     |         |        |       |                                       |         |       |        |        |                  |       |        |          |  |  |
|                             |                     |         |        |       |                                       |         |       |        |        |                  |       |        |          |  |  |
|                             |                     |         |        |       |                                       |         |       |        |        |                  |       |        |          |  |  |
|                             |                     |         |        |       |                                       |         |       |        |        |                  |       |        | +        |  |  |
|                             |                     |         |        |       |                                       |         |       |        |        |                  |       |        |          |  |  |
|                             |                     |         |        |       |                                       |         |       | 1      |        |                  |       |        | 1        |  |  |
|                             |                     |         |        |       |                                       |         |       |        |        |                  |       |        |          |  |  |
|                             |                     |         |        |       |                                       |         |       |        |        |                  |       |        |          |  |  |
|                             |                     |         |        |       |                                       |         |       |        |        |                  |       |        |          |  |  |
|                             |                     |         |        |       |                                       |         |       |        |        |                  |       |        |          |  |  |
|                             |                     |         |        |       |                                       |         |       |        |        |                  |       |        | <u> </u> |  |  |
|                             |                     |         |        |       |                                       |         |       |        |        |                  |       |        |          |  |  |
|                             |                     |         |        |       |                                       |         |       |        |        |                  |       |        |          |  |  |

|                             |                           |                  |                     |                                  | & USE          | R DEF            | INITIO                   | NS FO                            | R PART         | ritions          | 6 4-6                    |                                      |                |
|-----------------------------|---------------------------|------------------|---------------------|----------------------------------|----------------|------------------|--------------------------|----------------------------------|----------------|------------------|--------------------------|--------------------------------------|----------------|
| 4-digit<br>Security<br>Code | Access<br>Group<br>0; 1-8 | 2-digit<br>user# | Partine Auth. level | t <b>ion 4</b><br>open/<br>close | Global<br>Arm? | 2-digit<br>user# | Partin<br>Auth.<br>level | t <b>ion 5</b><br>open/<br>close | Global<br>Arm? | 2-digit<br>user# | Partin<br>Auth.<br>level | ti <b>on 6</b><br>  open/<br>  close | Global<br>Arm? |
|                             |                           |                  |                     |                                  |                |                  |                          |                                  |                |                  |                          |                                      |                |
|                             |                           |                  |                     |                                  |                |                  |                          |                                  |                |                  |                          |                                      |                |
|                             |                           |                  |                     |                                  |                |                  |                          |                                  |                |                  |                          |                                      |                |
|                             |                           |                  |                     |                                  |                |                  |                          |                                  |                |                  |                          |                                      |                |
|                             |                           |                  |                     |                                  |                |                  |                          |                                  |                |                  |                          |                                      |                |
|                             |                           |                  |                     |                                  |                |                  |                          |                                  |                |                  |                          |                                      |                |
|                             |                           |                  |                     |                                  |                |                  |                          |                                  |                |                  |                          |                                      |                |

|                             |                                    | ACCE                     | ss co                   | DES 8                    | & USEF         | R DEFI           | NITIONS                 | S FOR                    | PARTIT         | rions   | 7 &   | 8          |                 |
|-----------------------------|------------------------------------|--------------------------|-------------------------|--------------------------|----------------|------------------|-------------------------|--------------------------|----------------|---------|-------|------------|-----------------|
| 4-digit<br>Security<br>Code | Access<br>Group<br>0; 1-8<br>close | 2-digit<br>user#<br>Arm? | Parti<br>Auth.<br>level | tion 7<br>open/<br>close | Global<br>Arm? | 2-digit<br>user# | Parti<br>Auth.<br>level | tion 8<br>open/<br>close | Global<br>Arm? | 2-digit | Auth. | open/user# | Global<br>level |
|                             |                                    |                          |                         |                          |                |                  |                         |                          |                |         |       |            |                 |
|                             |                                    |                          |                         |                          |                |                  |                         |                          |                |         |       |            |                 |
|                             |                                    |                          |                         |                          |                |                  |                         |                          |                |         |       |            |                 |
|                             |                                    |                          |                         |                          |                |                  |                         |                          |                |         |       |            |                 |
|                             |                                    |                          |                         |                          |                |                  |                         |                          |                |         |       |            |                 |

Authority Levels:

1=master (arm, disarm, bypass, and/or modify lower level users)
2=manager (arm, disarm, bypass, and/or modify lower level users)
3=operator A (arm, disarm, bypass)
4=operator B (arm, disarm)
5=operator C (arm, disarm only if system was armed with this code)
6=duress code (arm, disarm, triggers silent panic alarm)

| No.   Particular   Particular |     |          |        |      |         | ZO   | NE D | DEFIN | IITION | IS FO  | DR ZOI | NES 1-24                                            |
|----------------------------------------------------------------------------------------------------|-----|----------|--------|------|---------|------|------|-------|--------|--------|--------|-----------------------------------------------------|
| Zone   No.   Parti   No.   Parti   No.   Parti   No.   No. |     |          |        |      |         |      |      |       |        |        |        |                                                     |
| No. Type (1-8) (3) (4) (5) loop loop RPMI Wired Code Alpha Descriptor (3 words max.)  2                                                                                                    |     |          | Parti- | RF T | rans. T | ype† | RPM  |       |        |        |        | Loop number must be 1 for hardwire and DIP devices) |
| 1                                                                                                    |     | Zone     | tion   | RF   | UR      | BR   | left | right | Ser.   | Hard   | Report | Zone Information (part numbers) &                   |
| 2                                                                                                    |     | туре     | (1-0)  | (3)  | (4)     | (3)  | ююр  | ююр   | RPIVI  | vvired | Code   | Alpha Descriptor (5 words max.)                     |
| 3       3       3       3       3       3       3       3       3       3       3       3       3       3       3       3       3       3       3       3       3       3       3       3       3       3       3       3       3       3       3       3       3       3       3       3       3       3       3       3       3       3       3       3       3       3       3       3       3       3       3       3       3       3       3       3       3       3       3       3       3       3       3       3       3       3       3       3       3       3       3       3       3       3       3       3       3       3       3       3       3       3       3       3       3       3       3       3       3       3       3       3       3       3       3       3       3       3       3       3       3       3       3       3       3       3       3       3       3       3       3       3       3       3       3       3       3       3       3                                                                                                          | '   |          |        |      |         |      |      |       |        |        |        |                                                     |
| 4       1       1       1       1       1       1       1       1       1       1       1       1       1       1       1       1       1       1       1       1       1       1       1       1       1       1       1       1       1       1       1       1       1       1       1       1       1       1       1       1       1       1       1       1       1       1       1       1       1       1       1       1       1       1       1       1       1       1       1       1       1       1       1       1       1       1       1       1       1       1       1       1       1       1       1       1       1       1       1       1       1       1       1       1       1       1       1       1       1       1       1       1       1       1       1       1       1       1       1       1       1       1       1       1       1       1       1       1       1       1       1       1       1       1       1       1       1       1                                                                                                    | 2   |          |        |      |         |      |      |       |        |        |        |                                                     |
| 4       1       1       1       1       1       1       1       1       1       1       1       1       1       1       1       1       1       1       1       1       1       1       1       1       1       1       1       1       1       1       1       1       1       1       1       1       1       1       1       1       1       1       1       1       1       1       1       1       1       1       1       1       1       1       1       1       1       1       1       1       1       1       1       1       1       1       1       1       1       1       1       1       1       1       1       1       1       1       1       1       1       1       1       1       1       1       1       1       1       1       1       1       1       1       1       1       1       1       1       1       1       1       1       1       1       1       1       1       1       1       1       1       1       1       1       1       1       1                                                                                                    |     |          |        |      |         |      |      |       |        |        |        |                                                     |
| 5                                                                                                    | 3   |          |        |      |         |      |      |       |        |        |        |                                                     |
| 5                                                                                                    | 4   |          |        |      |         |      |      |       |        |        |        |                                                     |
| 6                                                                                                    | 4   |          |        |      |         |      |      |       |        |        |        | -                                                   |
| 6                                                                                                    | 5   |          |        |      |         |      |      |       |        |        |        |                                                     |
| 7       1       1       1       1       1       1       1       1       1       1       1       1       1       1       1       1       1       1       1       1       1       1       1       1       1       1       1       1       1       1       1       1       1       1       1       1       1       1       1       1       1       1       1       1       1       1       1       1       1       1       1       1       1       1       1       1       1       1       1       1       1       1       1       1       1       1       1       1       1       1       1       1       1       1       1       1       1       1       1       1       1       1       1       1       1       1       1       1       1       1       1       1       1       1       1       1       1       1       1       1       1       1       1       1       1       1       1       1       1       1       1       1       1       1       1       1       1       1                                                                                                    |     |          |        |      |         |      |      |       |        |        |        |                                                     |
| 8                                                                                                    | 6   |          |        |      |         |      |      |       |        |        |        |                                                     |
| 8                                                                                                    |     |          |        |      |         |      |      |       |        |        |        |                                                     |
| 9                                                                                                    | 7   |          |        |      |         |      |      |       |        |        |        |                                                     |
| 9                                                                                                    | ρ   |          |        |      |         |      |      |       |        |        |        |                                                     |
| 10       11       12       13       14       15       16       17       18       19       19       10       10       10       10       10       10       10       10       10       10       10       10       10       10       10       10       10       10       10       10       10       10       10       10       10       10       10       10       10       10       10       10       10       10       10       10       10       10       10       10       10       10       10       10       10       10       10       10       10       10       10       10       10       10       10       10       10       10       10       10       10       10       10       10       10       10       10       10       10       10       10       10       10       10       10       10       10       10       10       10       10       10       10       10       10       10       10       10       10       10       10       10       10       10       10       10       10       10       10       10       10 <td< td=""><td>O</td><td></td><td></td><td></td><td></td><td></td><td></td><td></td><td></td><td></td><td></td><td></td></td<>                                                                                                    | O   |          |        |      |         |      |      |       |        |        |        |                                                     |
| 11       12       13       14       15       16       17       18       19       19       19       19       19       19       19       19       19       19       19       19       19       19       19       19       19       19       19       19       19       19       19       19       19       19       19       19       19       19       19       19       19       19       19       19       19       19       19       19       19       19       19       19       19       19       19       19       19       19       19       19       19       19       19       19       19       19       19       19       19       19       19       19       19       19       19       19       19       19       19       19       19       19       19       19       19       19       19       19       19       19       19       19       19       19       19       19       19       19       19       19       19       19       19       19       19       19       19       19       19       19       19       19 <td< td=""><td>9</td><td></td><td></td><td></td><td></td><td></td><td></td><td></td><td></td><td></td><td></td><td></td></td<>                                                                                                    | 9   |          |        |      |         |      |      |       |        |        |        |                                                     |
| 11       12       13       14       15       16       17       18       19       19       19       19       19       19       19       19       19       19       19       19       19       19       19       19       19       19       19       19       19       19       19       19       19       19       19       19       19       19       19       19       19       19       19       19       19       19       19       19       19       19       19       19       19       19       19       19       19       19       19       19       19       19       19       19       19       19       19       19       19       19       19       19       19       19       19       19       19       19       19       19       19       19       19       19       19       19       19       19       19       19       19       19       19       19       19       19       19       19       19       19       19       19       19       19       19       19       19       19       19       19       19       19 <td< td=""><td></td><td></td><td></td><td></td><td></td><td></td><td></td><td></td><td></td><td></td><td></td><td></td></td<>                                                                                                    |     |          |        |      |         |      |      |       |        |        |        |                                                     |
| 12                                                                                                    | 10  |          |        |      |         |      |      |       |        |        |        |                                                     |
| 12                                                                                                    | 4.4 |          |        |      |         |      |      |       |        |        |        |                                                     |
| 13                                                                                                    | 11  |          |        |      |         |      |      |       |        |        |        |                                                     |
| 13                                                                                                    | 12  |          |        |      |         |      |      |       |        |        |        |                                                     |
| 14                                                                                                    |     |          |        |      |         |      |      |       |        |        |        |                                                     |
| 15       ————————————————————————————————————                                                                                                    | 13  |          |        |      |         |      |      |       |        |        |        |                                                     |
| 15       ————————————————————————————————————                                                                                                    |     |          |        |      |         |      |      |       |        |        |        |                                                     |
| 16                                                                                                    | 14  |          |        |      |         |      |      |       |        |        |        |                                                     |
| 16                                                                                                    | 15  |          |        |      |         |      |      |       |        |        |        |                                                     |
| 17                                                                                                    | 13  |          |        |      |         |      |      |       |        |        |        |                                                     |
| 18                                                                                                    | 16  |          |        |      |         |      |      |       |        |        |        |                                                     |
| 18                                                                                                    |     |          |        |      |         |      |      |       |        |        |        |                                                     |
| 19     ————————————————————————————————————                                                                                                    | 17  |          |        |      |         |      |      |       |        |        |        |                                                     |
| 19     ————————————————————————————————————                                                                                                    | 4.0 | <u> </u> |        |      |         |      |      |       |        |        |        |                                                     |
| 20                                                                                                    | 18  |          |        |      |         |      |      |       |        |        |        | -                                                   |
| 20                                                                                                    | 19  |          |        |      |         |      |      |       |        |        |        |                                                     |
| 21                                                                                                    |     |          |        |      |         |      |      |       |        |        |        | -                                                   |
| 21                                                                                                    | 20  |          |        |      |         |      |      |       |        |        |        |                                                     |
| 22                                                                                                    |     |          |        |      |         |      |      |       |        |        |        |                                                     |
| 23                                                                                                    | 21  |          |        |      |         |      |      |       |        |        |        |                                                     |
| 23                                                                                                    | 20  |          |        |      |         |      |      |       |        |        |        |                                                     |
|                                                                                                    | 22  |          |        |      |         |      |      |       |        |        |        | -                                                   |
|                                                                                                    | 23  |          |        |      |         |      |      |       |        |        |        |                                                     |
| 24                                                                                                    | 20  |          |        |      |         |      |      |       |        |        |        |                                                     |
|                                                                                                    | 24  |          |        |      |         |      |      |       |        |        |        |                                                     |
|                                                                                                    |     |          |        |      |         |      |      |       |        |        |        |                                                     |

|             |              |                         |                  |                      | ZO                            | NE D | EFINI                | ITION                    | S FO          | R ZON          | IES 25-48                                                                                                    |
|-------------|--------------|-------------------------|------------------|----------------------|-------------------------------|------|----------------------|--------------------------|---------------|----------------|----------------------------------------------------------------------------------------------------|
|             |              |                         |                  |                      |                               | DIP  | DIP                  |                          |               |                | †Enter loop number on module                                                                                            |
| Zone<br>No. | Zone<br>Type | Parti-<br>tion<br>(1-8) | RFT<br>RF<br>(3) | rans. T<br>UR<br>(4) | ype <sup>†</sup><br>BR<br>(5) | left | RPM<br>right<br>loop | Ser.<br>RPM <sup>†</sup> | Hard<br>Wired | Report<br>Code | Loop number must be 1 for hardwire and DIP devices)  Zone Information (part numbers) &  Alpha Descriptor (3 words max.) |
| 25          |              |                         |                  |                      |                               |      |                      |                          |               |                |                                                                                                    |
| 26          |              |                         |                  |                      |                               |      |                      |                          |               |                |                                                                                                    |
| 27          |              |                         |                  |                      |                               |      |                      |                          |               |                |                                                                                                    |
| 28          |              |                         |                  |                      |                               |      |                      |                          |               |                |                                                                                                    |
| 29          |              |                         |                  |                      |                               |      |                      |                          |               |                |                                                                                                    |
| 30          |              |                         |                  |                      |                               |      |                      |                          |               |                |                                                                                                    |
| 31          |              |                         |                  |                      |                               |      |                      |                          |               |                |                                                                                                    |
| 32          |              |                         |                  |                      |                               |      |                      |                          |               |                |                                                                                                    |
| 33          |              |                         |                  |                      |                               |      |                      |                          |               |                |                                                                                                    |
| 34          |              |                         |                  |                      |                               |      |                      |                          |               |                |                                                                                                    |
| 35          |              |                         |                  |                      |                               |      |                      |                          |               |                |                                                                                                    |
| 36          |              |                         |                  |                      |                               |      |                      |                          |               |                |                                                                                                    |
| 37          |              |                         |                  |                      |                               |      |                      |                          |               |                |                                                                                                    |
| 38          |              |                         |                  |                      |                               |      |                      |                          |               |                |                                                                                                    |
| 39          |              |                         |                  |                      |                               |      |                      |                          |               |                |                                                                                                    |
| 40          |              |                         |                  |                      |                               |      |                      |                          |               |                |                                                                                                    |
| 41          |              |                         |                  |                      |                               |      |                      |                          |               |                |                                                                                                    |
| 42          |              |                         |                  |                      |                               |      |                      |                          |               |                |                                                                                                    |
|             |              |                         |                  |                      |                               |      |                      |                          |               |                |                                                                                                    |
| 43          |              |                         |                  |                      |                               |      |                      |                          |               |                |                                                                                                    |
| 44          |              |                         |                  |                      |                               |      |                      |                          |               |                |                                                                                                    |
| 45          |              |                         |                  |                      |                               |      |                      |                          |               |                |                                                                                                    |
| 46          |              |                         |                  |                      |                               |      |                      |                          |               |                |                                                                                                    |
| 47          |              |                         |                  |                      |                               |      |                      |                          |               |                |                                                                                                    |
| 48          |              |                         |                  |                      |                               |      |                      |                          |               |                |                                                                                                    |

|             |              |                   |                      | ZO                            | NE D                | EFINI                | ITION                    | S FO          | R ZON          | NES 49-72                                           |
|-------------|--------------|-------------------|----------------------|-------------------------------|---------------------|----------------------|--------------------------|---------------|----------------|-----------------------------------------------------|
|             |              |                   |                      |                               | DIP                 | DIP                  |                          |               |                | † Enter loop number on module                       |
| Zone<br>No. | Zone<br>Type | RF T<br>RF<br>(3) | rans. T<br>UR<br>(4) | gpe <sup>†</sup><br>BR<br>(5) | RPM<br>left<br>loop | RPM<br>right<br>loop | Ser.<br>RPM <sup>†</sup> | Hard<br>Wired | Report<br>Code | Loop number must be 1 for hardwire and DIP devices) |
| 49          |              |                   |                      |                               |                     |                      |                          |               |                |                                                     |
| 50          |              |                   |                      |                               |                     |                      |                          |               |                |                                                     |
| 51          |              |                   |                      |                               |                     |                      |                          |               |                | -                                                   |
| 52          |              |                   |                      |                               |                     |                      |                          |               |                |                                                     |
| 53          |              |                   |                      |                               |                     |                      |                          |               |                |                                                     |
| 54          |              |                   |                      |                               |                     |                      |                          |               |                |                                                     |
| 55          |              |                   |                      |                               |                     |                      |                          |               |                |                                                     |
| 56          |              |                   |                      |                               |                     |                      |                          |               |                |                                                     |
| 57          |              |                   |                      |                               |                     |                      |                          |               |                |                                                     |
| 58          |              |                   |                      |                               |                     |                      |                          |               |                |                                                     |
| 59          |              |                   |                      |                               |                     |                      |                          |               |                |                                                     |
| 60          |              |                   |                      |                               |                     |                      |                          |               |                |                                                     |
| 61          |              |                   |                      |                               |                     |                      |                          |               |                |                                                     |
| 62          |              |                   |                      |                               |                     |                      |                          |               |                |                                                     |
| 63          |              |                   |                      |                               |                     |                      |                          |               |                |                                                     |
| 64          |              |                   |                      |                               |                     |                      |                          |               |                |                                                     |
| 65          |              |                   |                      |                               |                     |                      |                          |               |                |                                                     |
| 66          |              |                   |                      |                               |                     |                      |                          |               |                |                                                     |
|             |              |                   |                      |                               |                     |                      |                          |               |                |                                                     |
| 67          |              |                   |                      |                               |                     |                      |                          |               |                |                                                     |
| 68          |              |                   |                      |                               |                     |                      |                          |               |                |                                                     |
| 69          |              |                   |                      |                               |                     |                      |                          |               |                |                                                     |
| 70          |              |                   |                      |                               |                     |                      |                          |               |                |                                                     |
| 71          |              |                   |                      |                               |                     |                      |                          |               |                |                                                     |
| 72          |              |                   |                      |                               |                     |                      |                          |               |                |                                                     |

|             |              |  |                      | zo                            | NE D                       | EFIN                        | ITION                    | S FC          | R ZON          | NES 73-86                                                                                                    |
|-------------|--------------|--|----------------------|-------------------------------|----------------------------|-----------------------------|--------------------------|---------------|----------------|----------------------------------------------------------------------------------------------------|
| Zone<br>No. | Zone<br>Type |  | rans. 1<br>UR<br>(4) | ype <sup>†</sup><br>BR<br>(5) | DIP<br>RPM<br>left<br>loop | DIP<br>RPM<br>right<br>loop | Ser.<br>RPM <sup>†</sup> | Hard<br>Wired | Report<br>Code | † Enter loop number on module  Loop number must be 1 for hardwire and DIP devices)  Zone Information (part numbers) &  Alpha Descriptor (3 words max.) |
| 73          |              |  |                      |                               |                            |                             |                          |               |                |                                                                                                    |
| 74          |              |  |                      |                               |                            |                             |                          |               |                |                                                                                                    |
| 75          |              |  |                      |                               |                            |                             |                          |               |                | -                                                                                                    |
| 76          |              |  |                      |                               |                            |                             |                          |               |                | -                                                                                                    |
| 77          |              |  |                      |                               |                            |                             |                          |               |                |                                                                                                    |
| 78          |              |  |                      |                               |                            |                             |                          |               |                | -                                                                                                    |
| 79          |              |  |                      |                               |                            |                             |                          |               |                |                                                                                                    |
| 80          |              |  |                      |                               |                            |                             |                          |               |                |                                                                                                    |
| 81          |              |  |                      |                               |                            |                             |                          |               |                |                                                                                                    |
| 82          |              |  |                      |                               |                            |                             |                          |               |                |                                                                                                    |
| 83          |              |  |                      |                               |                            |                             |                          |               |                |                                                                                                    |
| 84          |              |  |                      |                               |                            |                             |                          |               |                |                                                                                                    |
| 85          |              |  |                      |                               |                            |                             |                          |               |                |                                                                                                    |
| 86          |              |  |                      |                               |                            |                             |                          |               |                |                                                                                                    |

Zone Types:

00=zone not used 01=entry/exit 1 02=entry/exit 2 03=perimeter

04=interior (follower)

05=day/night burglary

06=24 hour silent 07=24 hour audible 08=24 hour auxiliary

09=supervised fire 10=interior (delay)

20=arm stay 21=arm away 22=disarm

23=no alarm response

| PRINTER OPTION                     | IS |  |  |
|------------------------------------|----|--|--|
| 12 or 24 hour Time format          |    |  |  |
| Printer On-Line (yes/no)           |    |  |  |
| 1200 or 300 baud Printer Baud Rate |    |  |  |
|                                    | •  |  |  |

| REPORTS TO CENTRAL STATION |        |         |  |  |  |  |
|----------------------------|--------|---------|--|--|--|--|
| Option                     | No (4) | Yes (4) |  |  |  |  |
| Armed Stay                 |        |         |  |  |  |  |
| Time/Date & Log Reset      |        |         |  |  |  |  |
| Event Log 50% & 90% Full   |        |         |  |  |  |  |
| Event Log Overflow         |        |         |  |  |  |  |

| EVENT LOG TYPES |        |         |  |  |  |  |
|-----------------|--------|---------|--|--|--|--|
| Option          | No (4) | Yes (4) |  |  |  |  |
| Alarm           |        |         |  |  |  |  |
| Trouble         |        |         |  |  |  |  |
| Bypass          |        |         |  |  |  |  |
| Open/Close      |        |         |  |  |  |  |
| System          |        |         |  |  |  |  |

## NOTES:

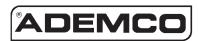

ALARM DEVICE MANUFACTURING CORPORATION
A DIVISION OF PITTWAY CORPORATION

165 Eileen Way, Syosset, New York 11791
Copyright © 1994 PITTWAY CORPORATION